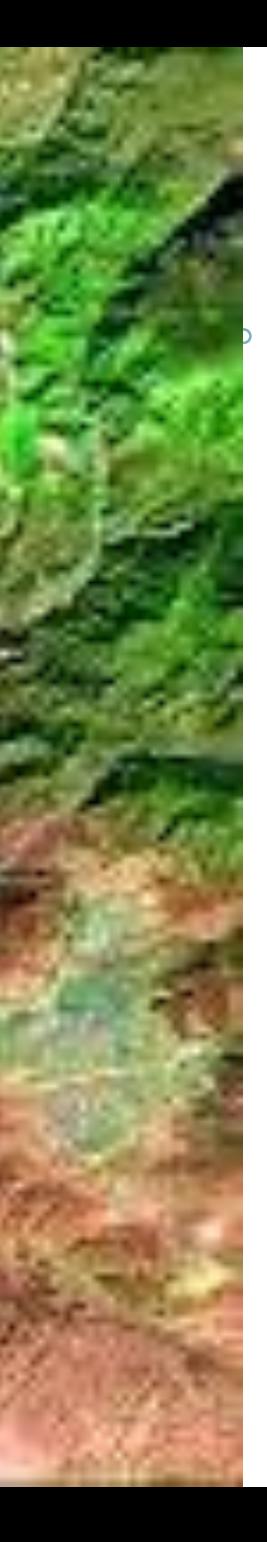

# **Sensoriamento Remoto II**

**Segmentação**

UFPR – Departamento de Geomática Prof. Jorge Centeno 2016 copyright@ centenet

# Segmentação

 Uma das maneiras de extrair informação de uma imagem é analisando agrupamentos de pixels com características similares e não somente o pixel isolado. O primeiro passo nesta análise é a delimitação de regiões de interesse na imagem, o que pode ser atingido aplicando métodos de segmentação.

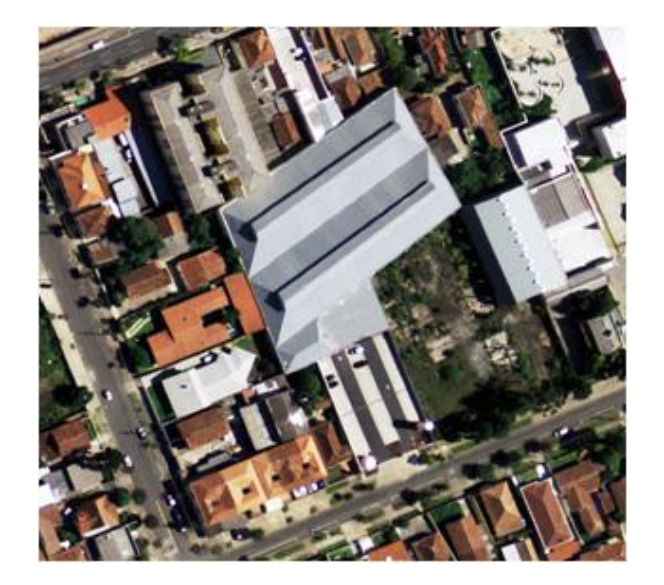

 $\bullet$ 

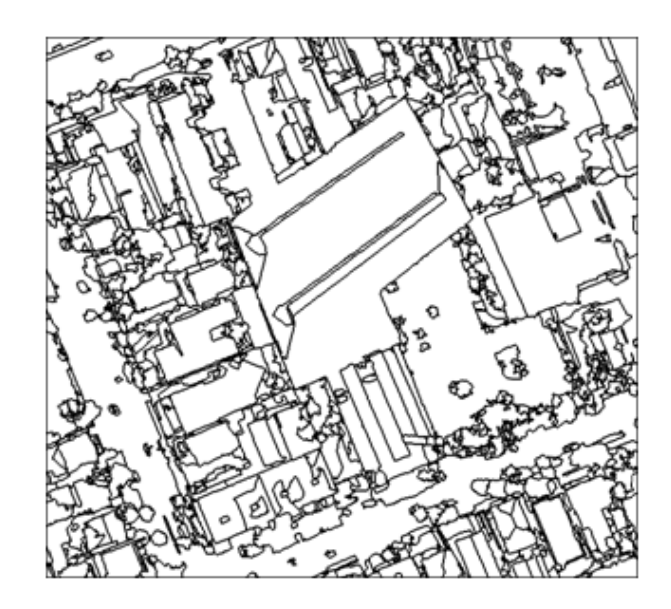

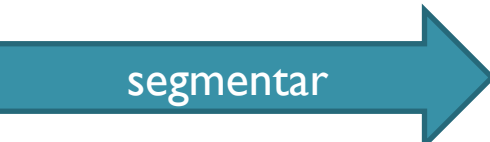

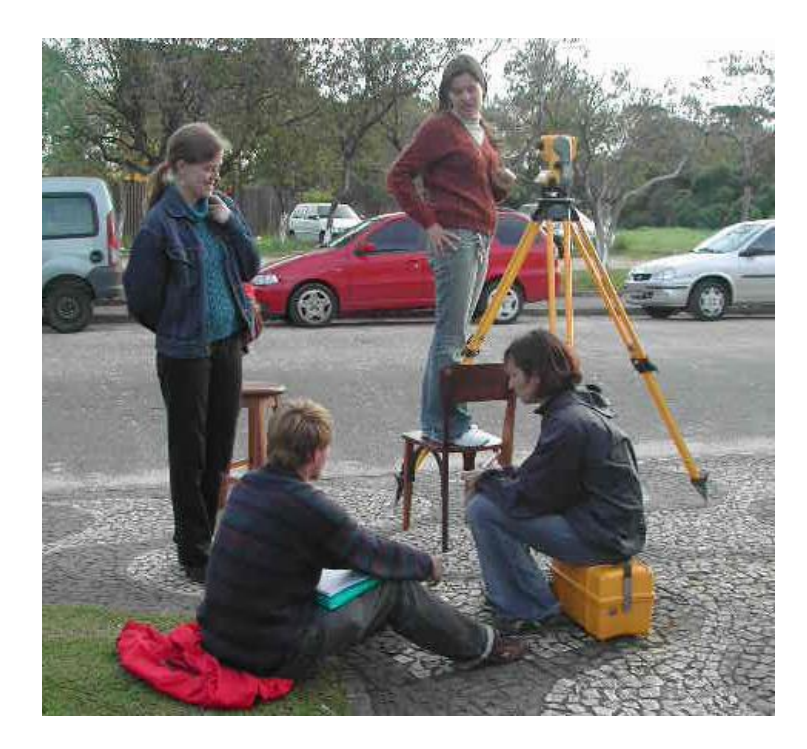

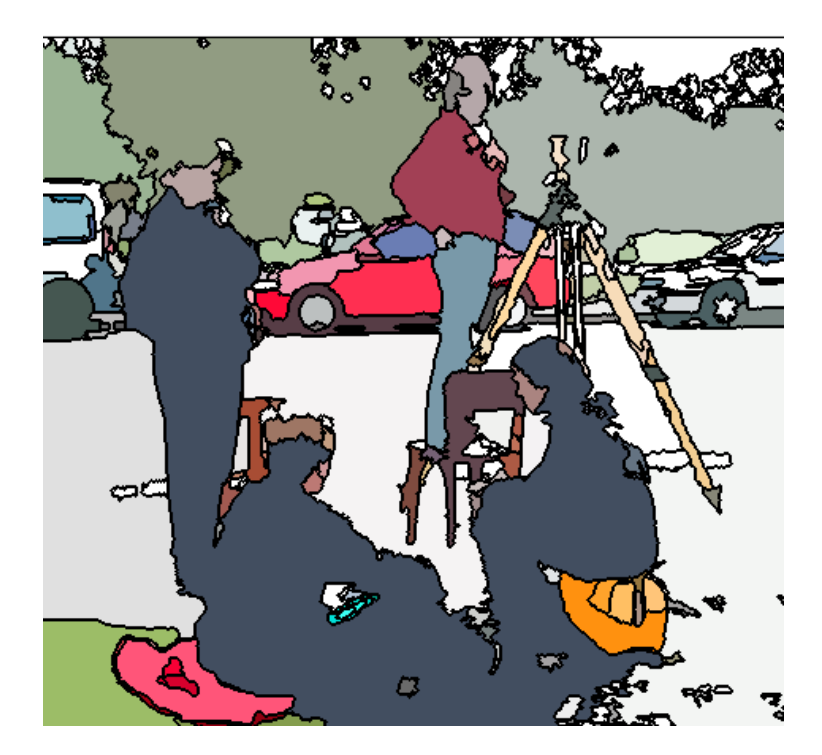

# Algoritmos de segmentação

Podem ser Globais ou Locais

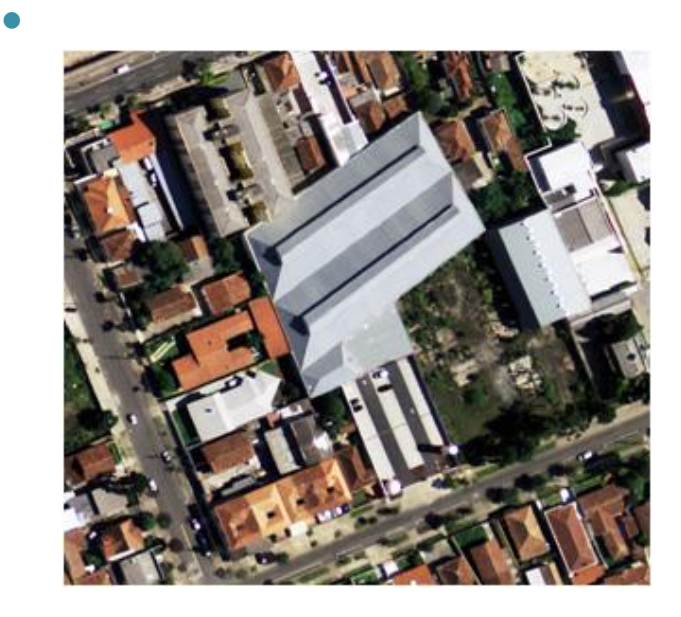

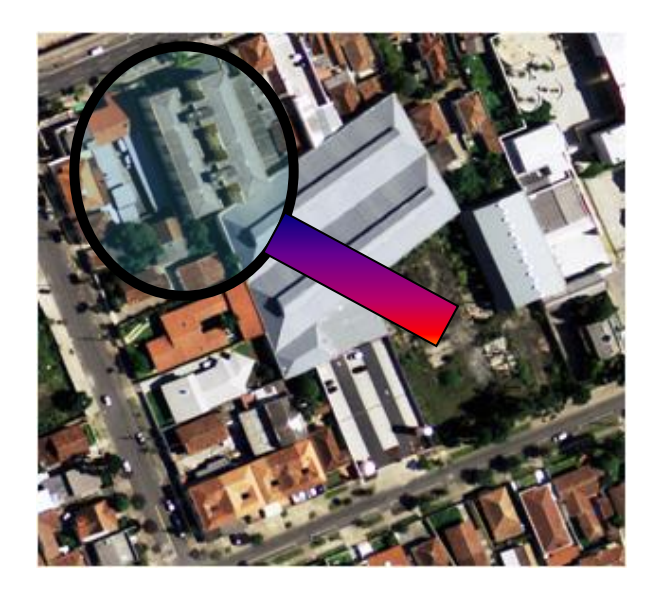

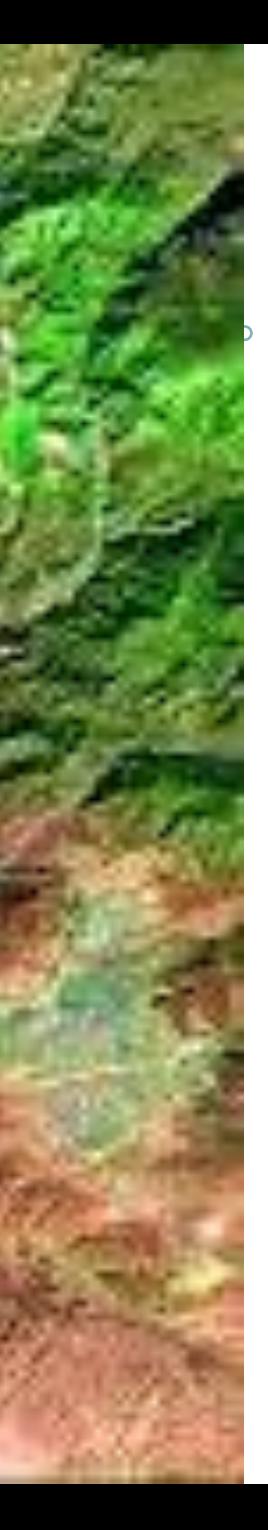

# **Sensoriamento Remoto II**

Algoritmos de Segmentação Local

UFPR – Departamento de Geomática Prof. Jorge Centeno 2016 copyright@ centenet

## conectividade

 Mas como verificar se os pixels formam um grupo?

Verificar a conectividade 4 ou 8

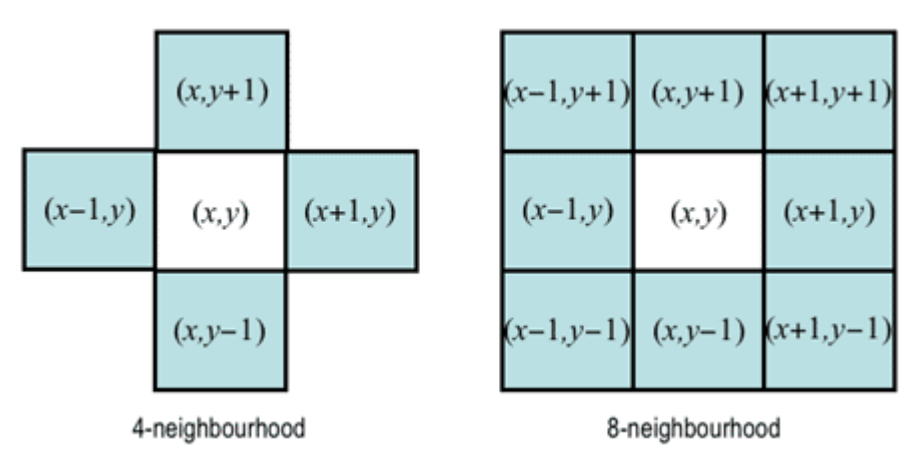

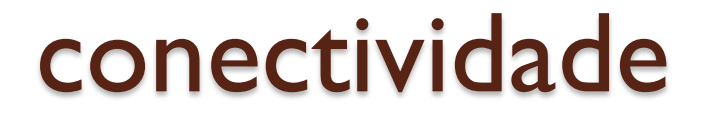

 Dois pixels estão conectados se eles satisfazem uma relação de adjacência e seus valores digitais satisfazem a um dado critério de similaridade.

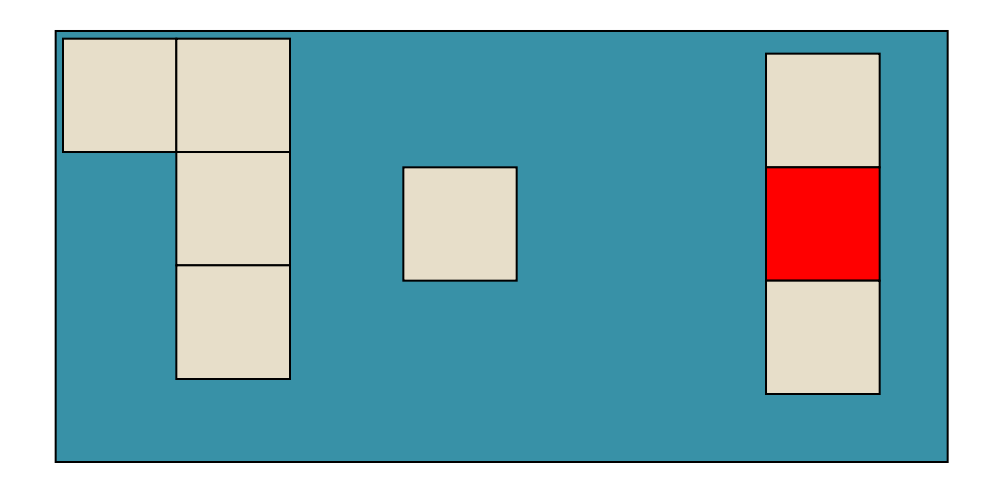

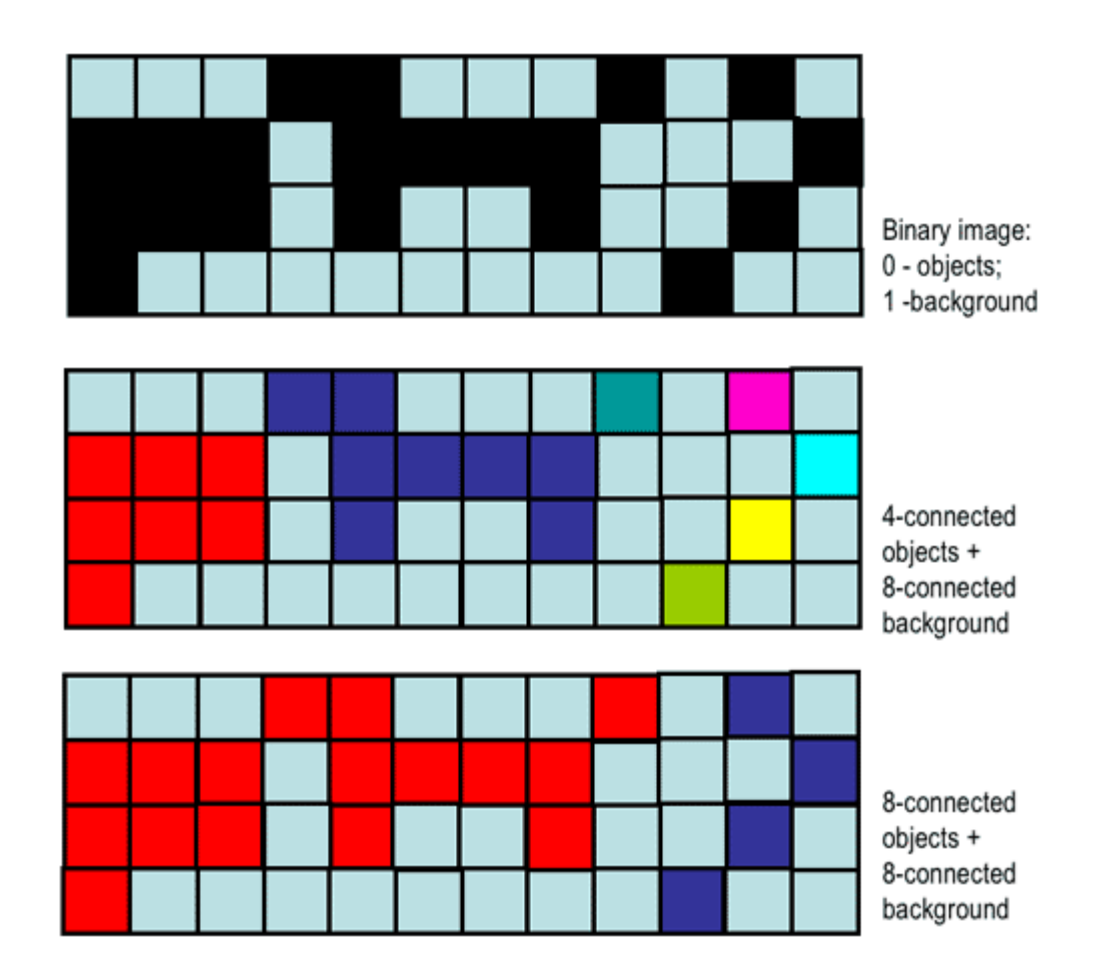

http://www.cs.auckland.ac.nz/courses/compsci773s1c/lectures/ImageProcessing-html/topic3.htm

## Algoritmo: Componentes conexos

 Objetivo: identificar e numerar na imagem binária os agrupamentos de pixels conexos, considerando um critério de vizinhança.

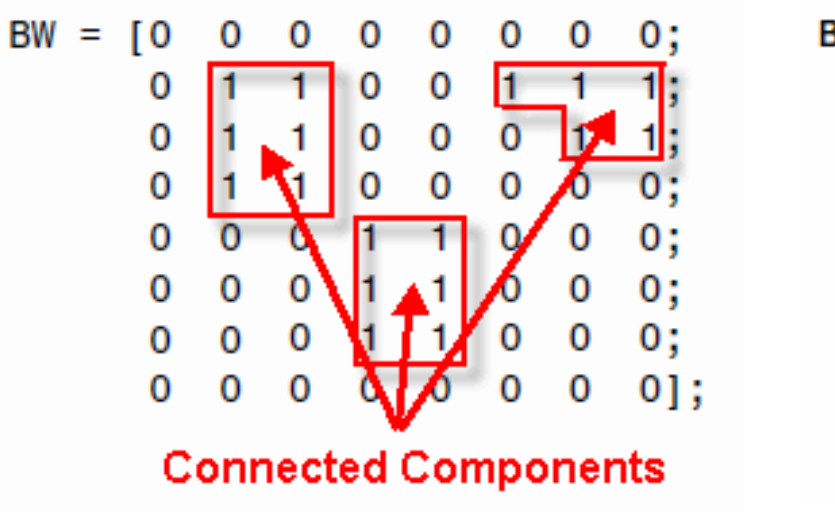

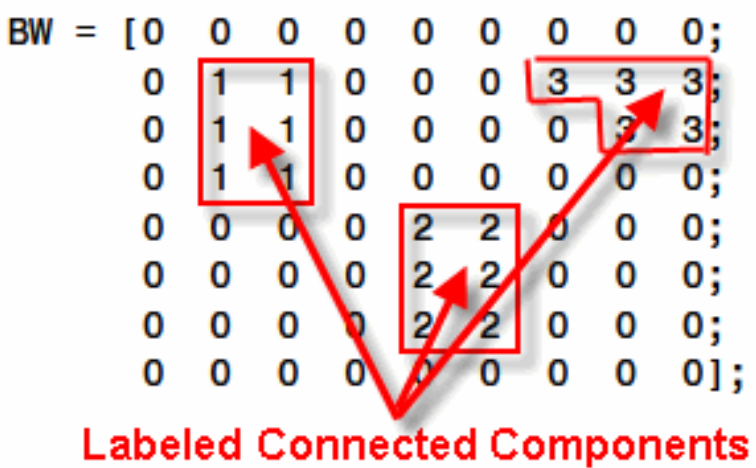

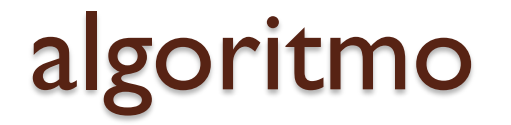

#### Imagem binária: buscar os c.c. com vizinhança 8

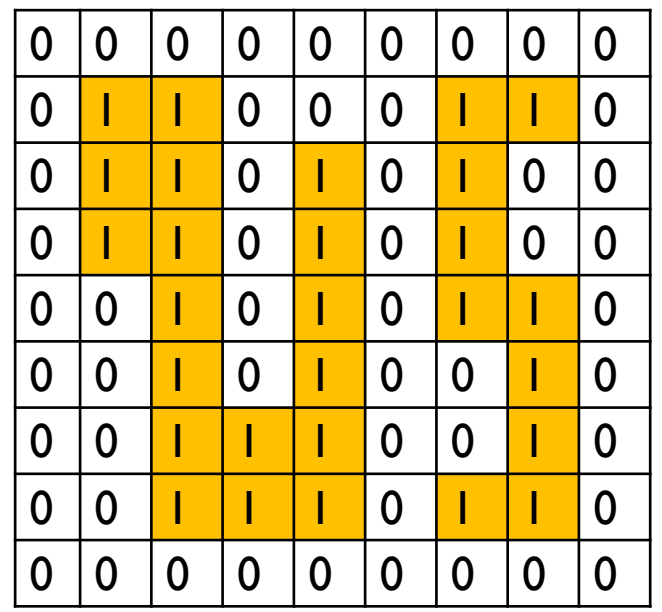

#### 1. Numerar todos os pixels de interesse

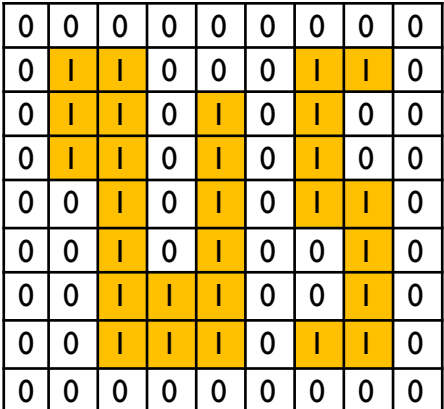

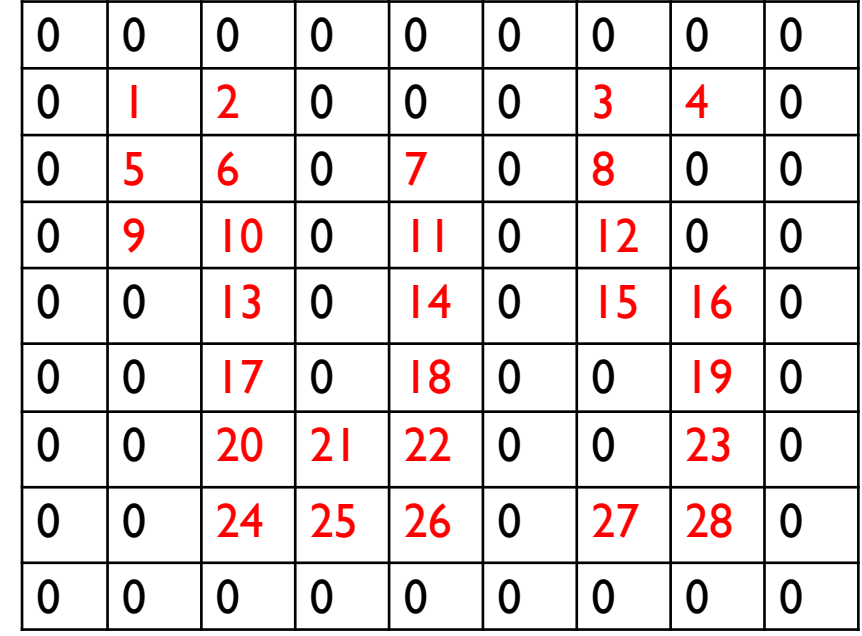

#### Analisar a vizinhança e adotar o menor valor da vizinhança

1ª. passada

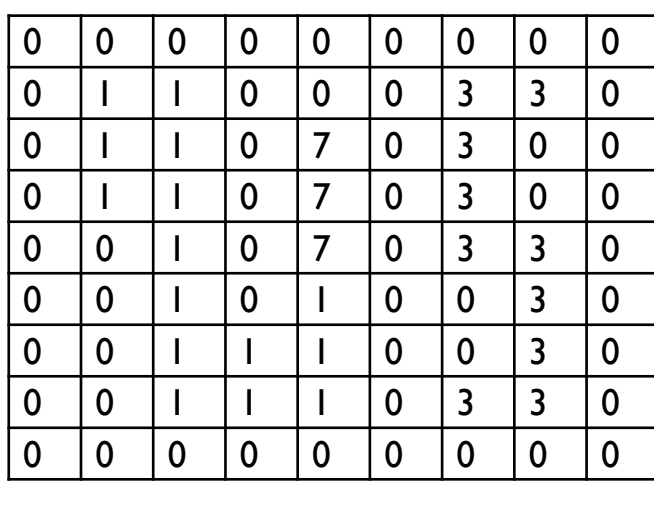

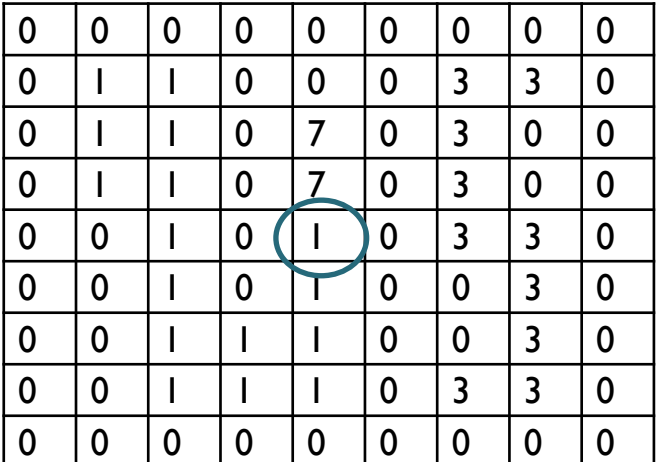

2ª. passada

#### Ou

alternando varreduras de : cima para baixo, esquerda para direita

Baixo para cima, direita para esquerda

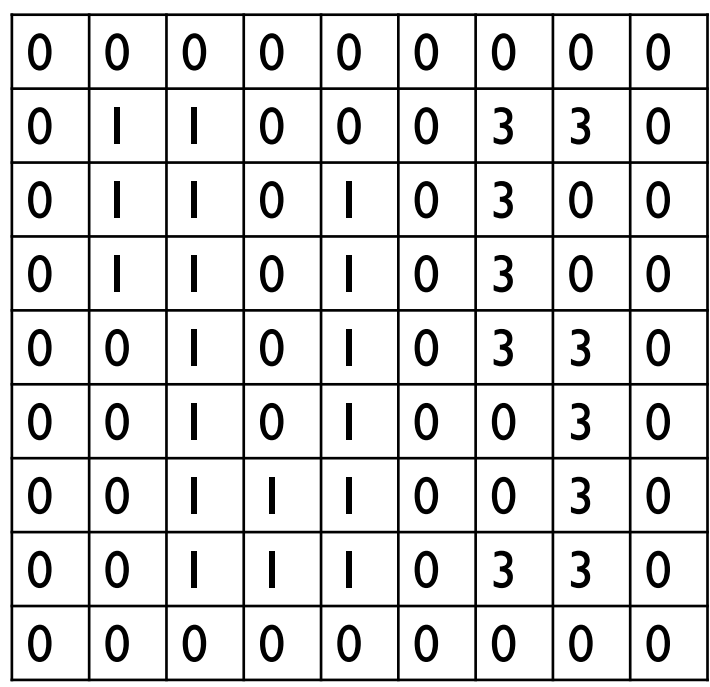

## segmentação

- Divisão da imagem em regiões, ou partes, compostas por pixels que de alguma maneira apresentam uma característica comum.
- O resultado ideal de uma segmentação seria, por exemplo, a demarcação dos limites espaciais dos objetos visíveis ou suas partes componentes.
- O grau de fragmentação da imagem em segmentos depende da aplicação pretendida. Geralmente, a segmentação é um passo preliminar no processo de reconhecimento de padrões, pois permite simplificar o problema isolando partes da imagem para uma segunda etapa de análise.

# Segmentação local

- geralmente baseados em análise de descontinuidade ou similaridade de valores digitais.
- **·** descontinuidade : a abordagem é dividir a imagem baseando-se em mudanças bruscas dos valores digitais.
- Similaridade: pixels adjacentes com propriedades similares são agrupados para formar regiões uniformes. Exemplo: crescimento de regiões e divisão e fusão de regiões.

# Regras da Segmentação

- Sendo R a imagem completa, a segmentação e o processo de dividir R em n regiões R1, R2, ....., Rn, tal que:
- a)  $U(Ri)=R$
- b) Ri e uma região conexa;
- c) Ri ∩ Rj=φ (vazio) para todo i e j, i ≠ j;
- $\bullet$  d) P(Ri)= VERDADEIRO para i= 1,2,..........,n;
- e) P (R i ∪ R j)=FALSO para i  $\neq$  j,
- P(Ri) e o predicado lógico sobre os pontos do conjunto Ri e φ e o conjunto vazio.

# Regras ...

- (a) indica que a segmentação deve ser completa;
- (b) fixa a existência de regiões conexas.
- (c) indica que as regiões devem ser disjuntas.
- d) todos os pixels de uma mesma região tem as mesmas características
- (e) indica que regiões diferentes são diferentes no sentido do predicado P.
	- *VENTURIERI e SANTOS (1998)*

# Crescimento de regiões

 $\circ$ 

# Crescimento de regiões

Procurar grupos de elemento similares

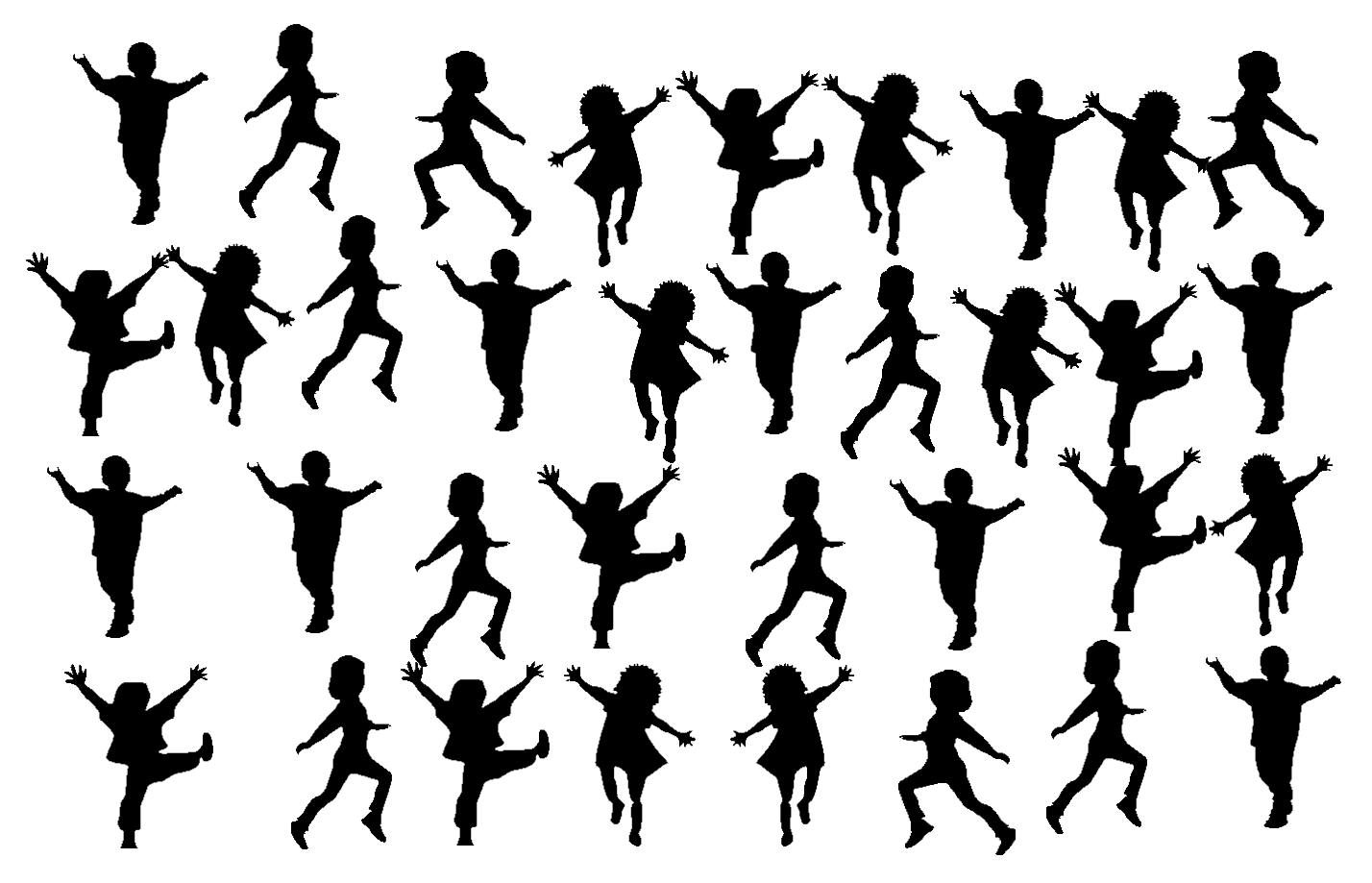

# Crescimento de regiões

- 1. Para iniciar o crescimento de regiões são necessários pixels semente.
- 2. A cada iteração, os pixels vizinhos à região são analisados. Se forem similares à região, então são anexados.
- 3. Para anexar novos pixels na fronteira da região é necessário definir um critério de similaridade. Por exemplo, distância Euclidiana entre o pixel semente e o pixel novo.

#### Semente (1,1) Tolerância: 10 (x-1<10)

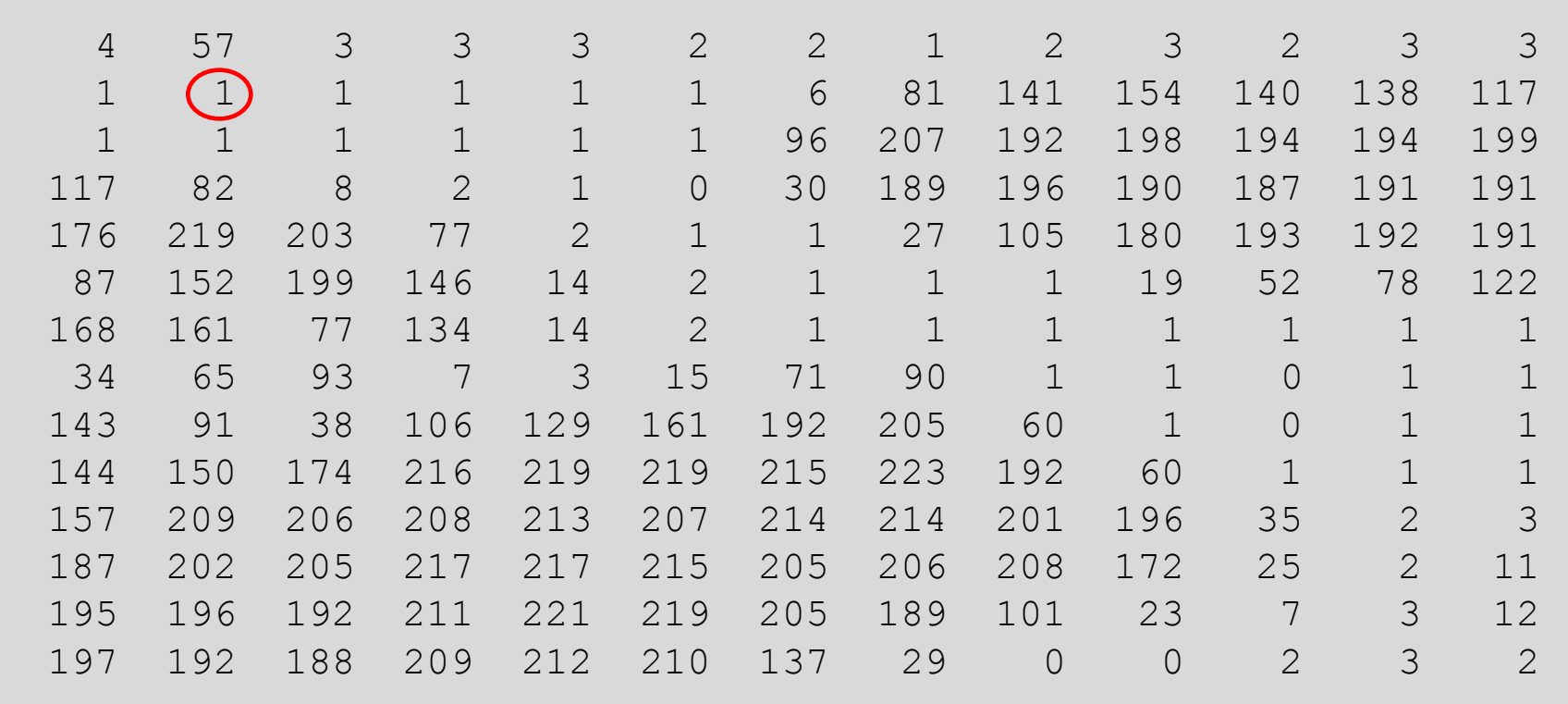

Tolerância: 10 (x-1<10)

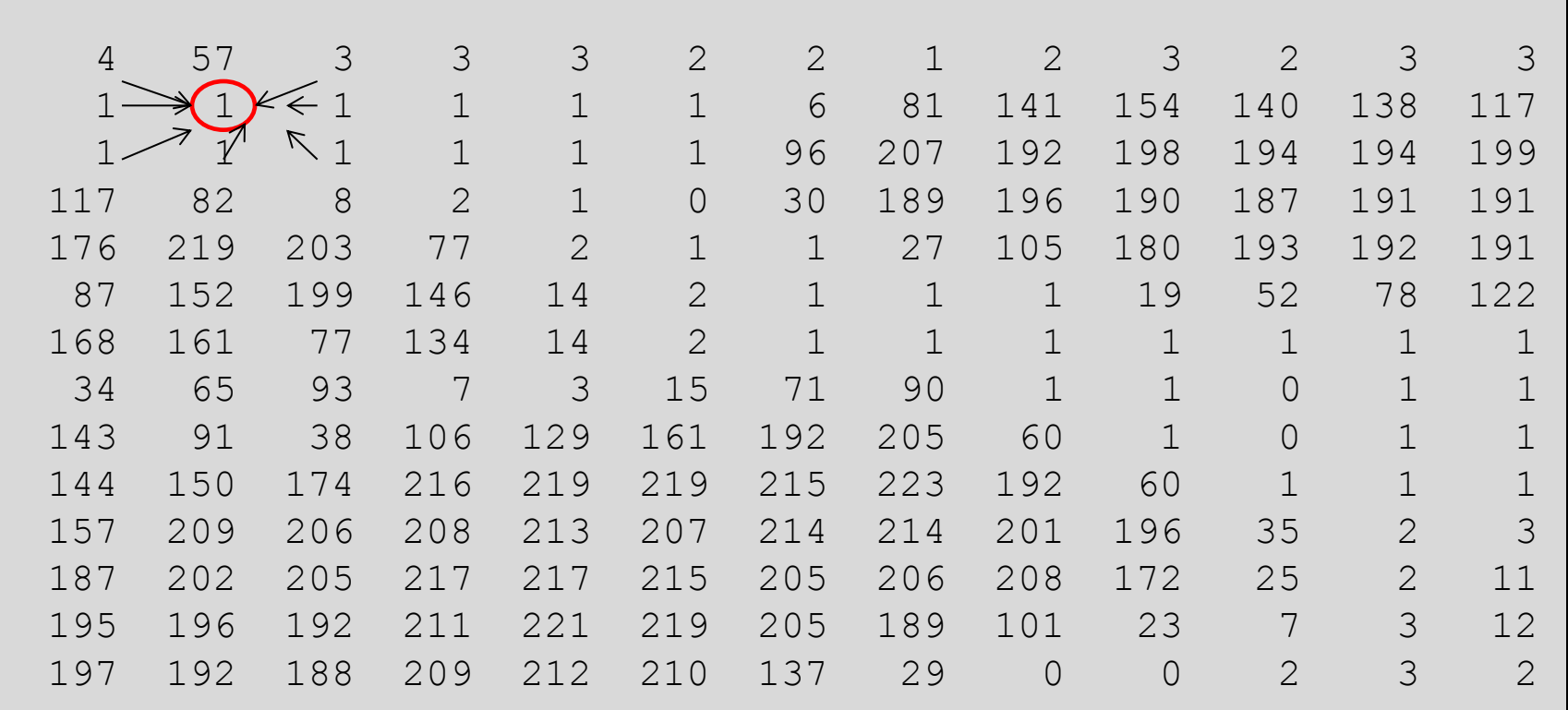

# Tolerância: 10 (x-1<10)

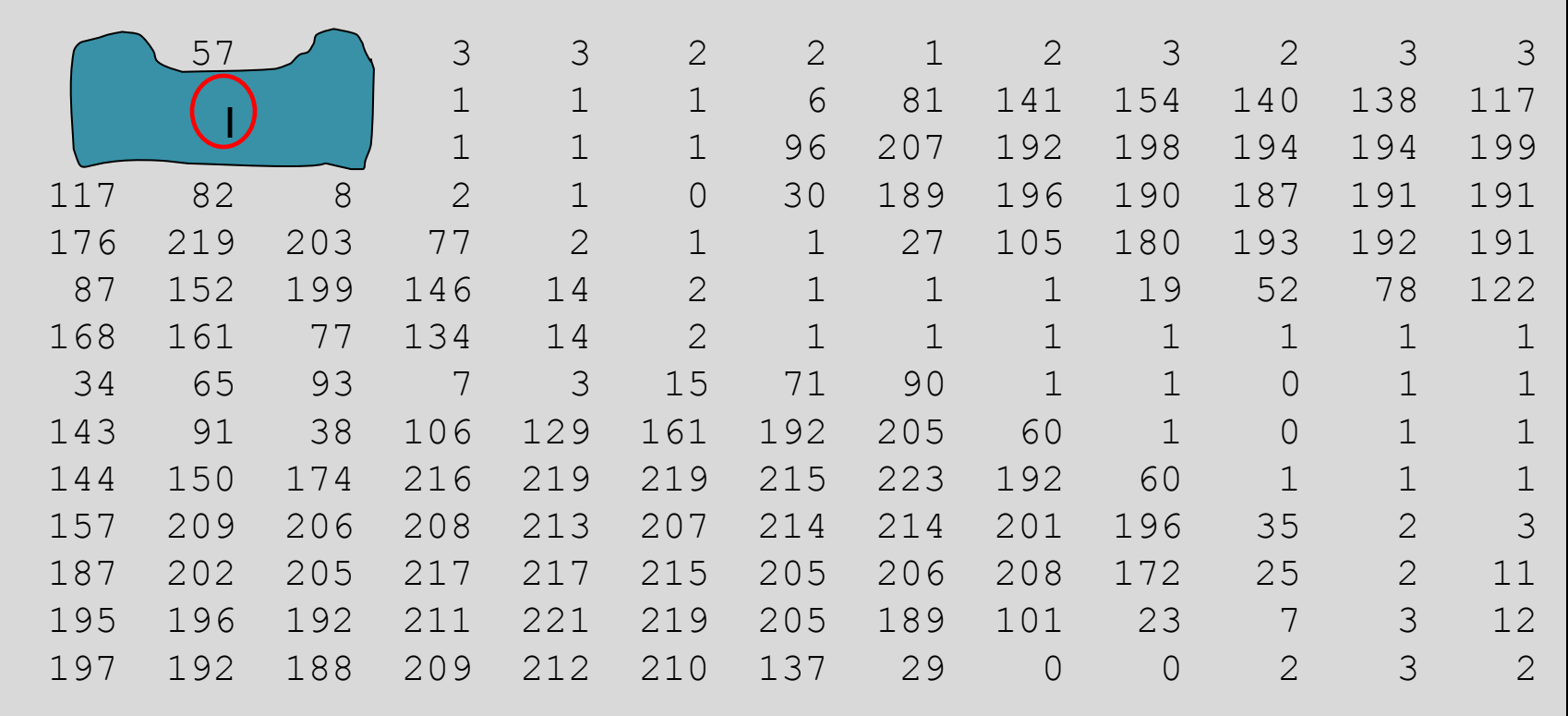

# Tolerância: 10 (x-1<10)

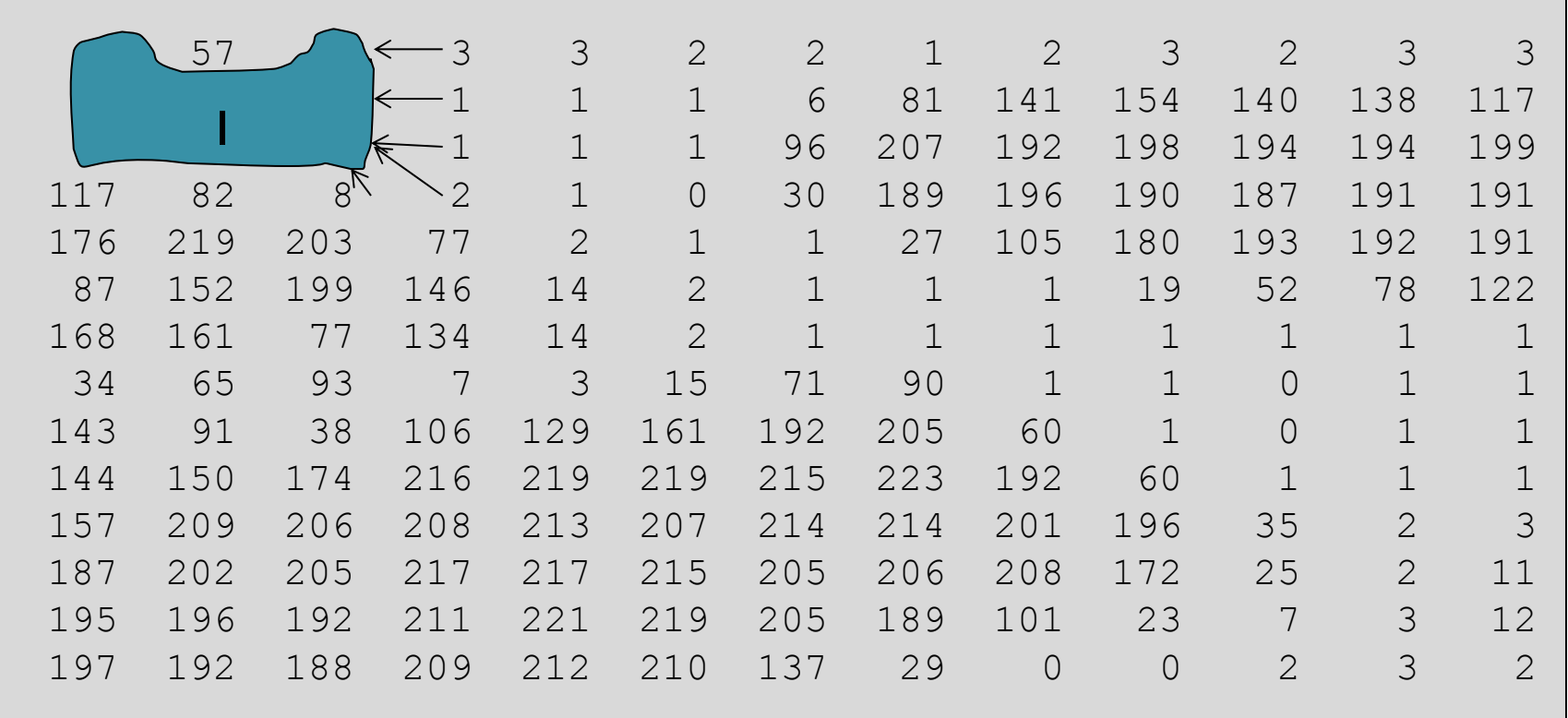

# Tolerância: 10 (x-1<10)

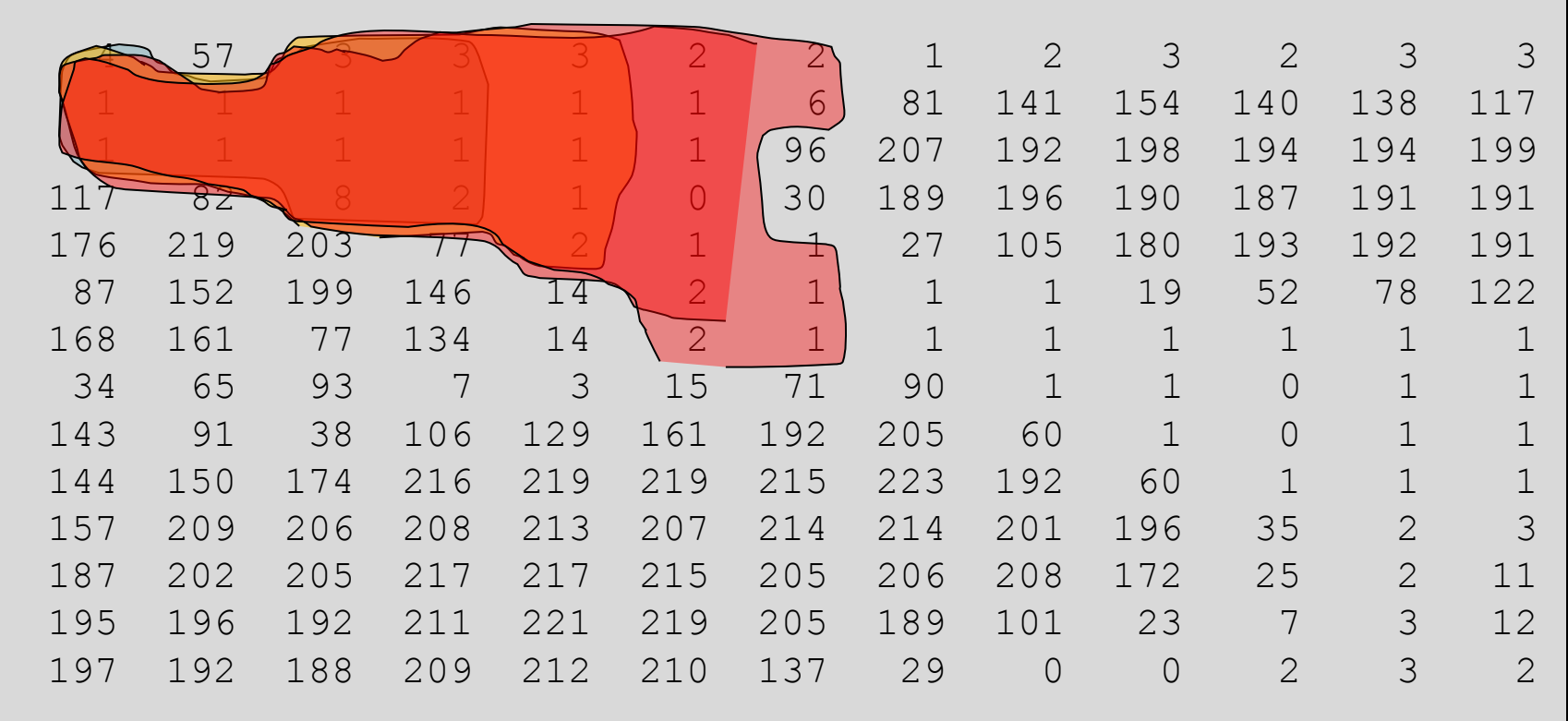

# Split / Merge

#### Dividir e depois juntar

Neste caso se parte da imagem como uma grande região única.

- 1. Em cada iteração e se avalia se a(s) região(ões) é uniforme. Caso não seja uniforme, divide-se a região em 4 quadrantes e se repete a análise efetuando a divisão progressiva da imagem em quadrados cada vez menores. 2. Como a divisão é progressiva, sua evolução pode ser
	- representada por uma árvore quaternária (quadtree)
- 3. Importante: definir critério de uniformidade.

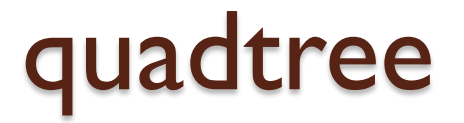

#### Região é uniforme se |min-max|<20

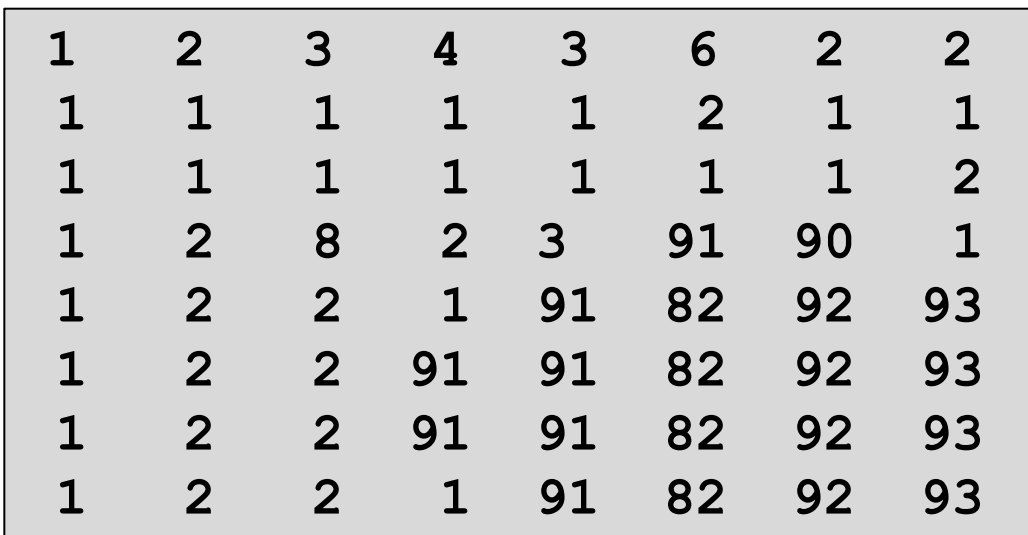

A região é uniforme?

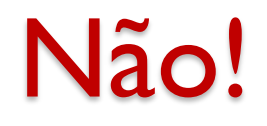

#### Divida em 4! Os quatro quadrantes são uniformes?

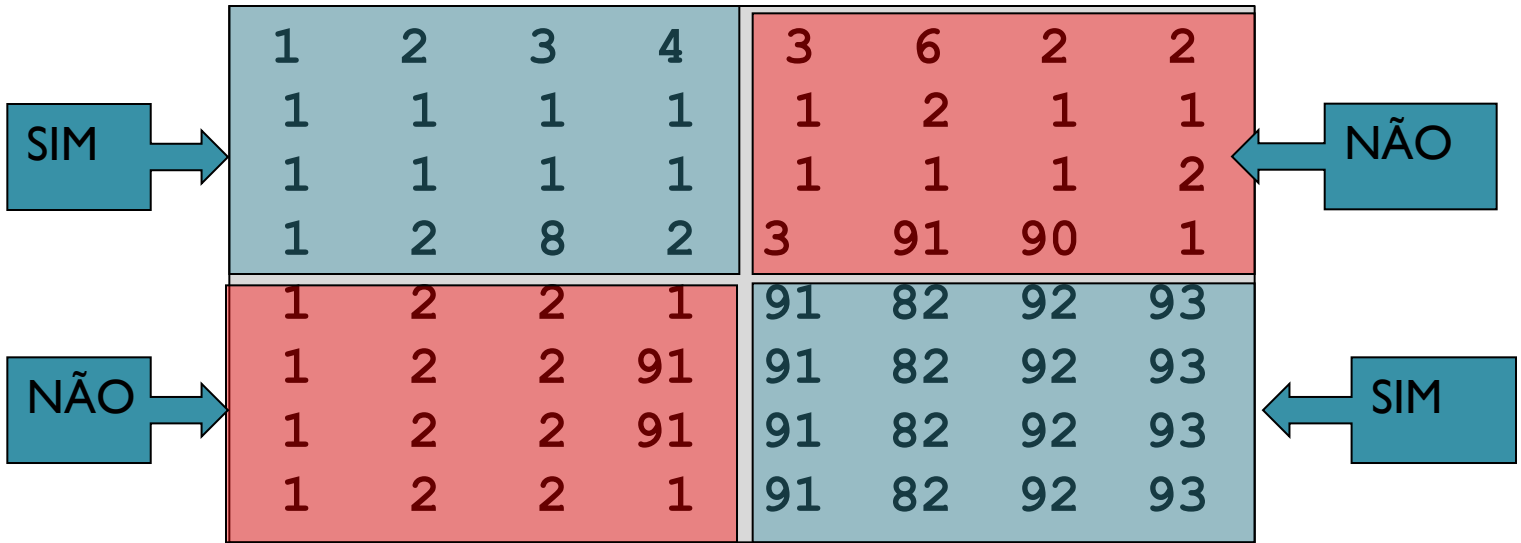

## Continuar....

Divida as regiões não informes em 4! Os quatro quadrantes são uniformes?

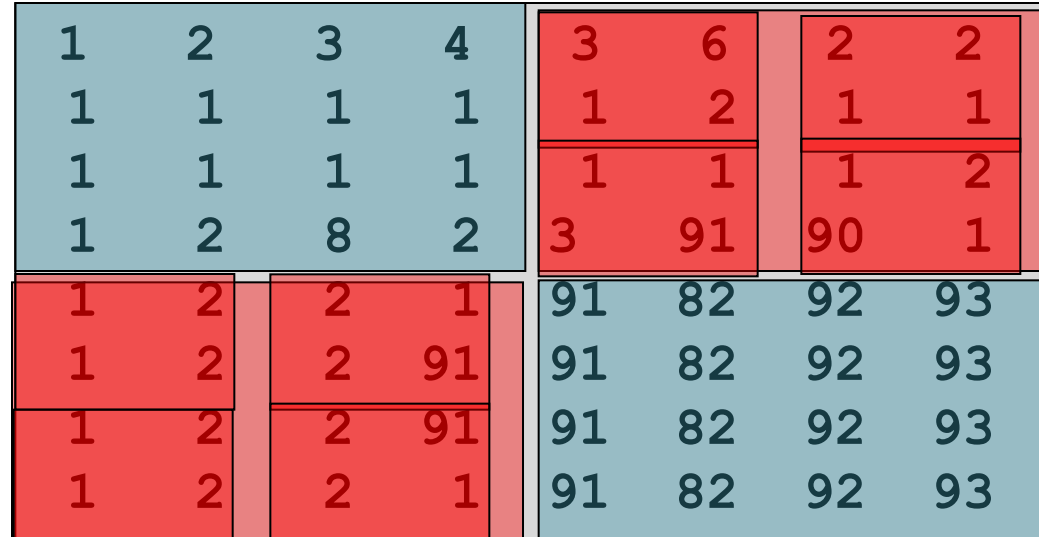

#### Resultado 1

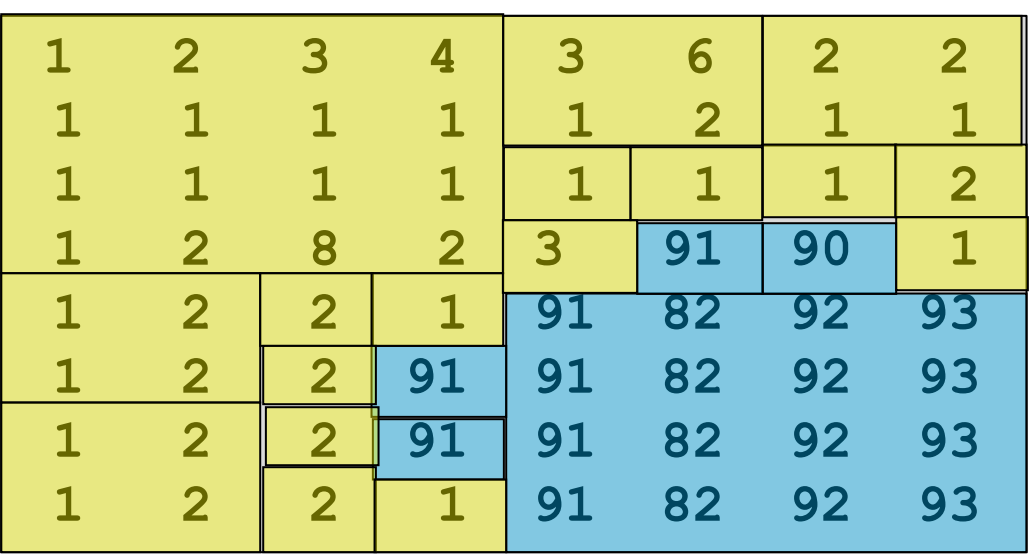

Finalmente: juntar regiões adjacentes similares

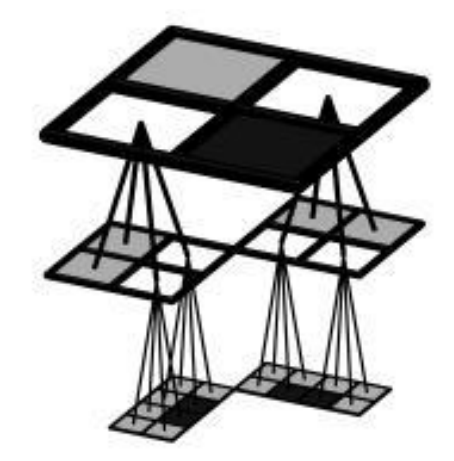

[http://graphics.cs.niu.edu/projects/r](http://graphics.cs.niu.edu/projects/regview/index.html) [egview/index.html](http://graphics.cs.niu.edu/projects/regview/index.html)

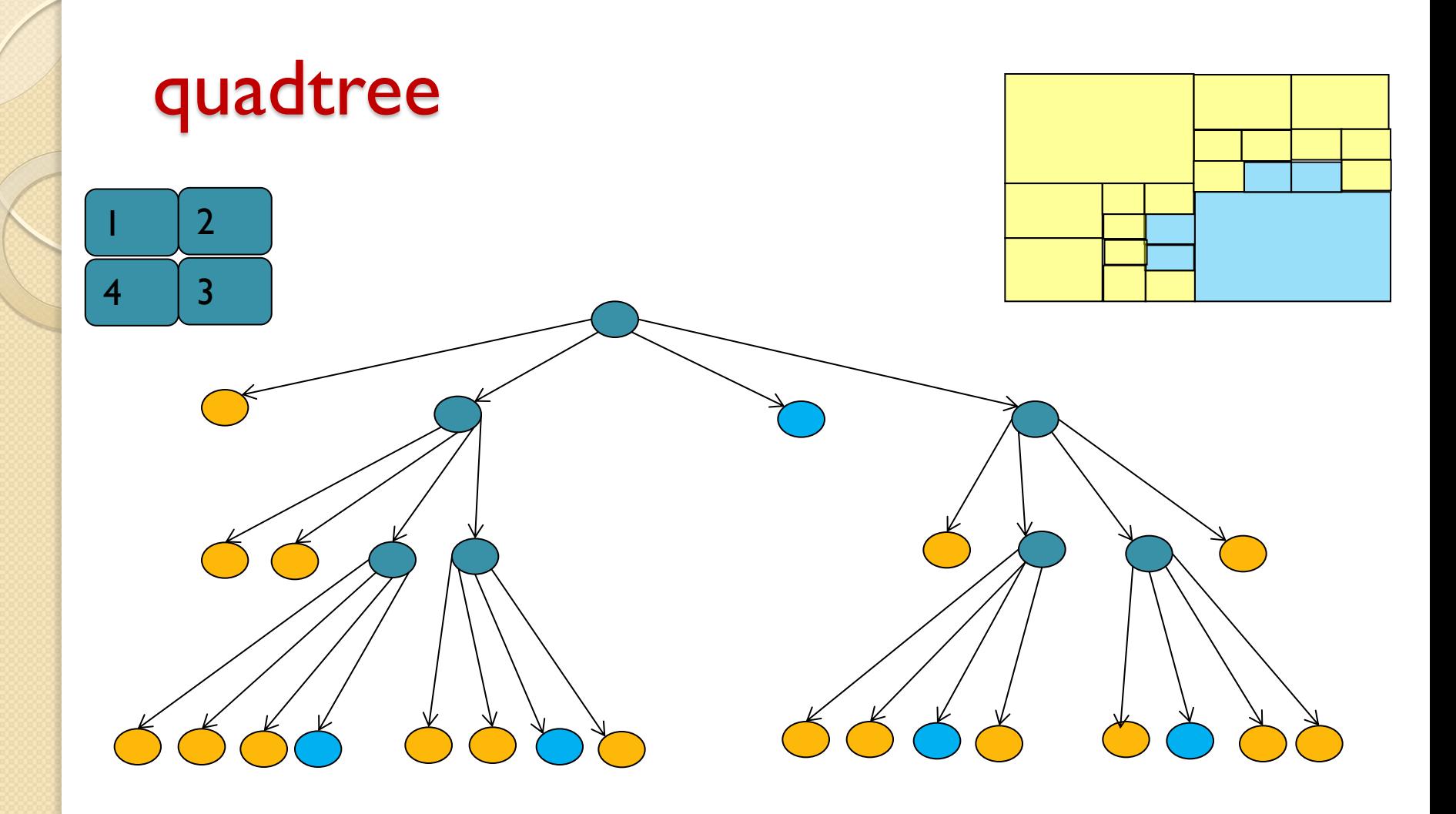

juntar regiões adjacentes similares

#### Final: regiões adjacentes similares

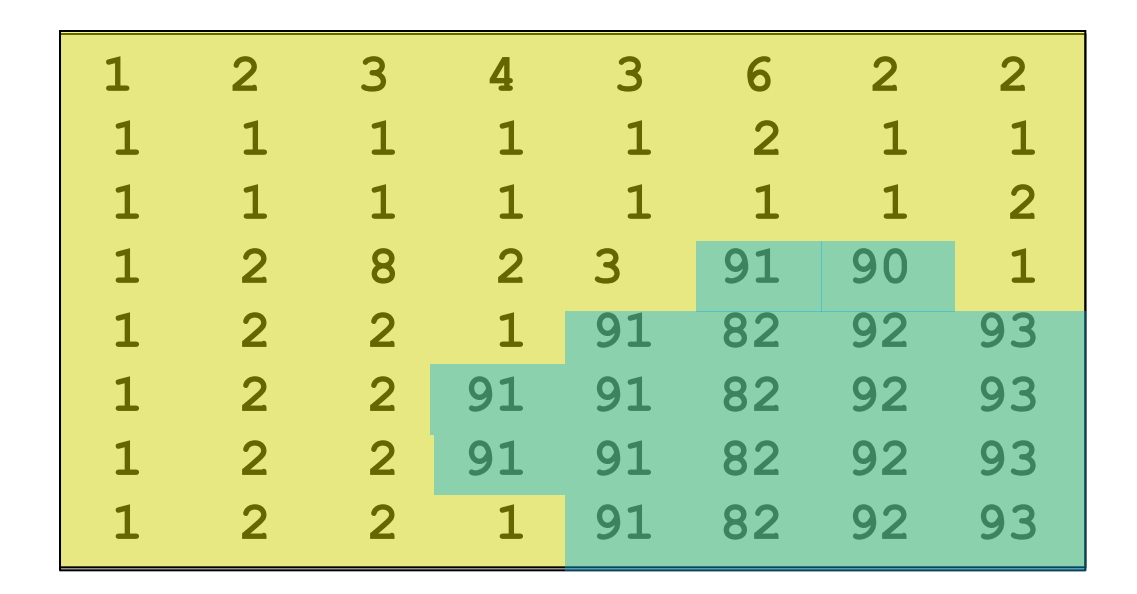

# Results – Region Split and Merge

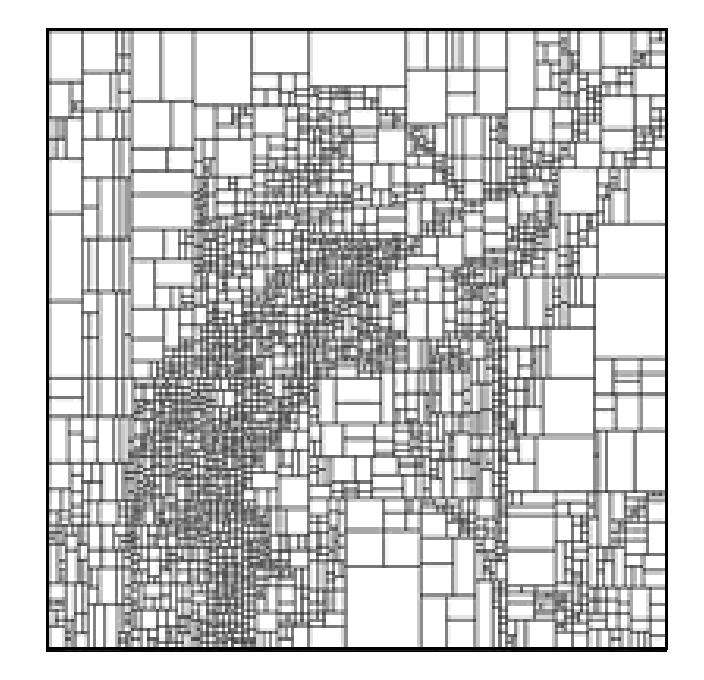

<http://coco.ccu.uniovi.es/geofractal/capitulos/03/imagenes>

# **Sensoriamento Remoto II**

Segmentação FNEA (*eCognition)*

UFPR – Departamento de Geomática Prof. Jorge Centeno 2016 copyright@ centenet

- a segmentação de imagens baseada em dados espectrais tem por finalidade agrupar pixels adjacentes segundo um critério de similaridade puramente espectral.
- Este método não leva em consideração a forma dos segmentos resultantes, sua uniformidade em termos espaciais.

## Fractal Net Evolution Approach

Um algoritmo que leva em consideração os dois aspectos é o método de segmentação conhecido como FNEA, disponível no software eCognitions de Definiens.

- Método baseado em crescimento de região.
- É similar ao método de crescimento de regiões por agregação de pixels tradicional. A diferença reside no critério usado para agregar ou não um pixel ou uma região

## Segmentação FNEA

- Inicialmente, cada pixel da imagem é considerado como sendo uma região.
- A cada passo, as duas regiões que geram um novo segmento mais uniforme em termos espectrais e espaciais são fundidas.
	- Para isto, cada região e suas regiões vizinhas são analisadas.
	- O par de vizinhos que mais se assemelham é escolhido para a fusão
	- Caso exista mais de um vizinho semelhante, é escolhido o que possui menor fator de heterogeneidade
- O processo continua até que um número de iterações seja atingido ou não haja mais fusões
- Para iniciar a segmentação é necessário definir o grau de uniformidade espacial e espectral desejado.
- A cada iteração é então necessário analisar o custo de cada possível fusão e escolher aquela mais adequada para a finalidade, descartando as fusões mais heterogêneas, segundo o critério fixado.

## Heterogeneidade espectral

A heterogeneidade espectral pode ser descrita pela variância ou desvio padrão dos pixels (do segmento) em cada banda. É adotado o somatório dos desvios padrão **(σ)** dos valores espectrais em cada banda **(c)** ponderados com o peso **(w)** atribuído para cada banda:

$$
h_{\text{espectral}} = \sum_{c} w_c \cdot \sigma_c
$$

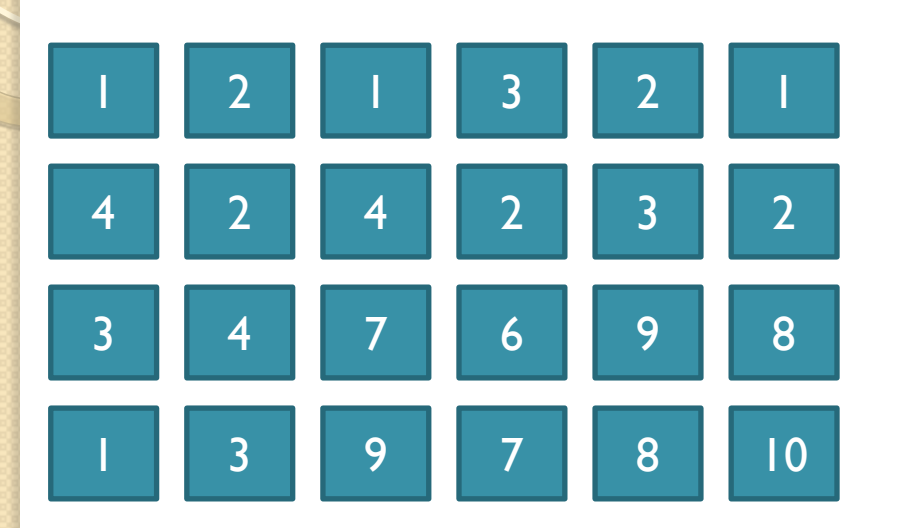

 Quais regiões devem ser combinadas para produzir um grupo mais uniforme, considerando os valores?

 Qual combinação produz um grupo com menor desvio padrão ou Variância menor?

- A uniformidade espacial pode ser medida em termos de:
	- Compacidade
	- Suavidade (dos contornos)

# Uniformidade espacial

- A forma: compacidade
- Uma região numa imagem digital é dita compacta, se existe grande concentração de seus pixels em torno de um ponto, por exemplo seu centróide.

## compacidade

 Para uma mesma área: a compacidade decresce na medida em que os pixels se afastam do centro da região.

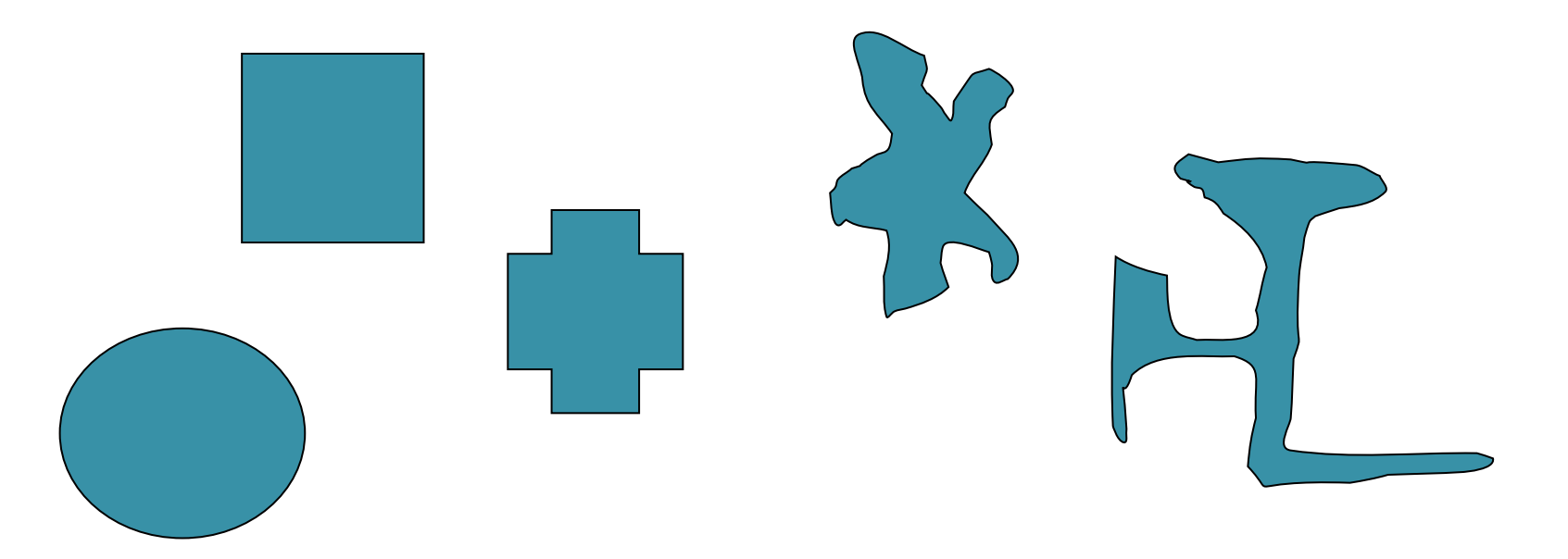

#### Heterogeneidade espacial compacidade

- Sendo A a área da região (A=N , numero de pixels) e P seu perímetro, a área da circunferência equivalente é dada por :
- $A = \pi * R^2$   $A=N$
- Do que pode-se calcular seu raio como:
- $R = (N/\pi)^{1/2}$
- E o perímetro desta circunferência é:
- $Pc= 2^* R * \pi$
- Substituindo:
- $\text{Pc}=2^* \pi * (\text{N}/\pi)^{1/2}=2^* (\pi^* \text{N})^{1/2}$
- O coeficiente de compacidade é calculado comparando o perímetro da região com o perímetro da circunferência equivalente.
- Cc= L/ Po= L/  $(2*\pi*N)^{1/2}$
- Cc=  $1/(2\pi)^{1/2}$  \* L/(N)<sup>1/2</sup>
- Cc=  $L/(N)^{1/2}$

# Coeficiente de compacidade

 $Área = N pixels$ Perímetro =L

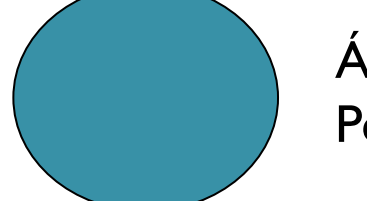

 $\text{Area} = \text{N}$  pixels Perímetro =Pc

- $A = N = \pi * R^2$
- $R = (N/\pi)^{1/2}$
- Perímetro :  $Pc = 2^* \pi * R$
- ou
- Pc=  $2^*$   $\pi$  \* (N/  $\pi$ )<sup>1/2</sup> =  $2^*$   $(\pi^*N)^{1/2}$

 $Cc = L/ Po = L/(2*\pi*\mathbb{N})^{1/2}$ Cc=  $(1/(2\pi)^{1/2})^*$  L/ (N)<sup>1/2</sup>  $Cc= L/(N)^{1/2}$ 

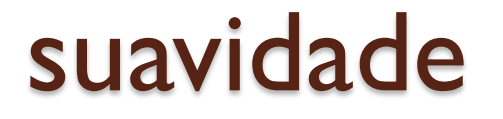

 A suavidade do contorno de uma região é obtida comparando o perímetro da região com o perímetro do menor retângulo envolvente, paralelo ao raster.

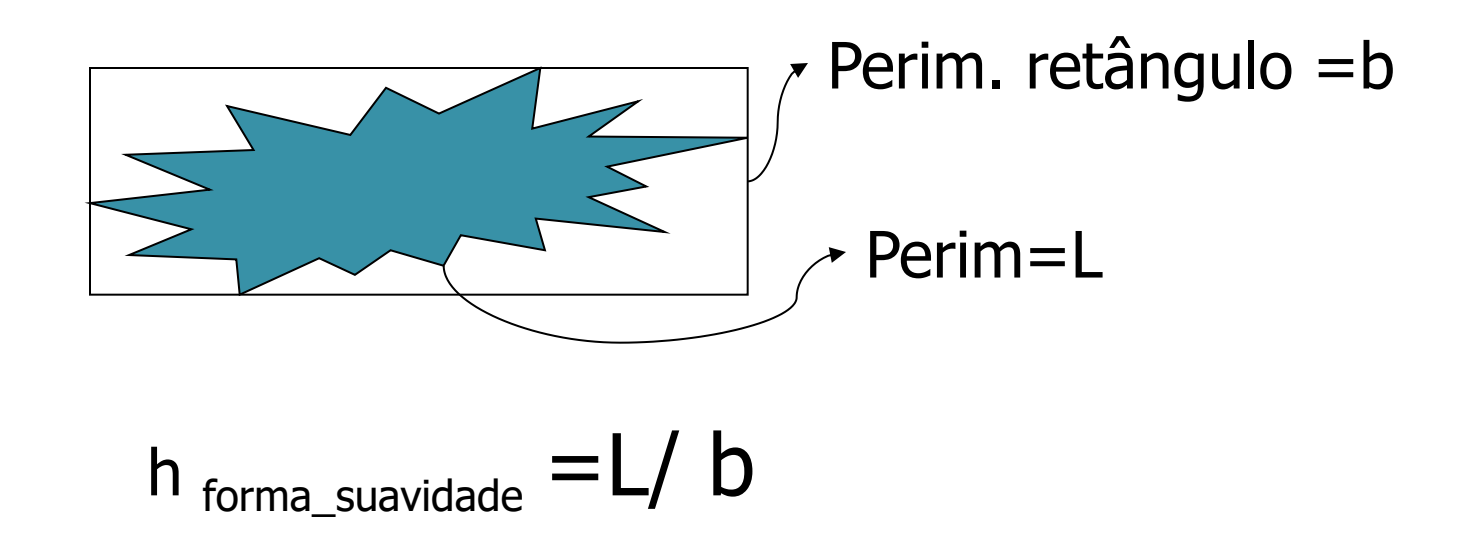

# Uniformidade espacial

- **suavidade** do contorno
- O contorno de uma forma é suave não apresenta variações bruscas.

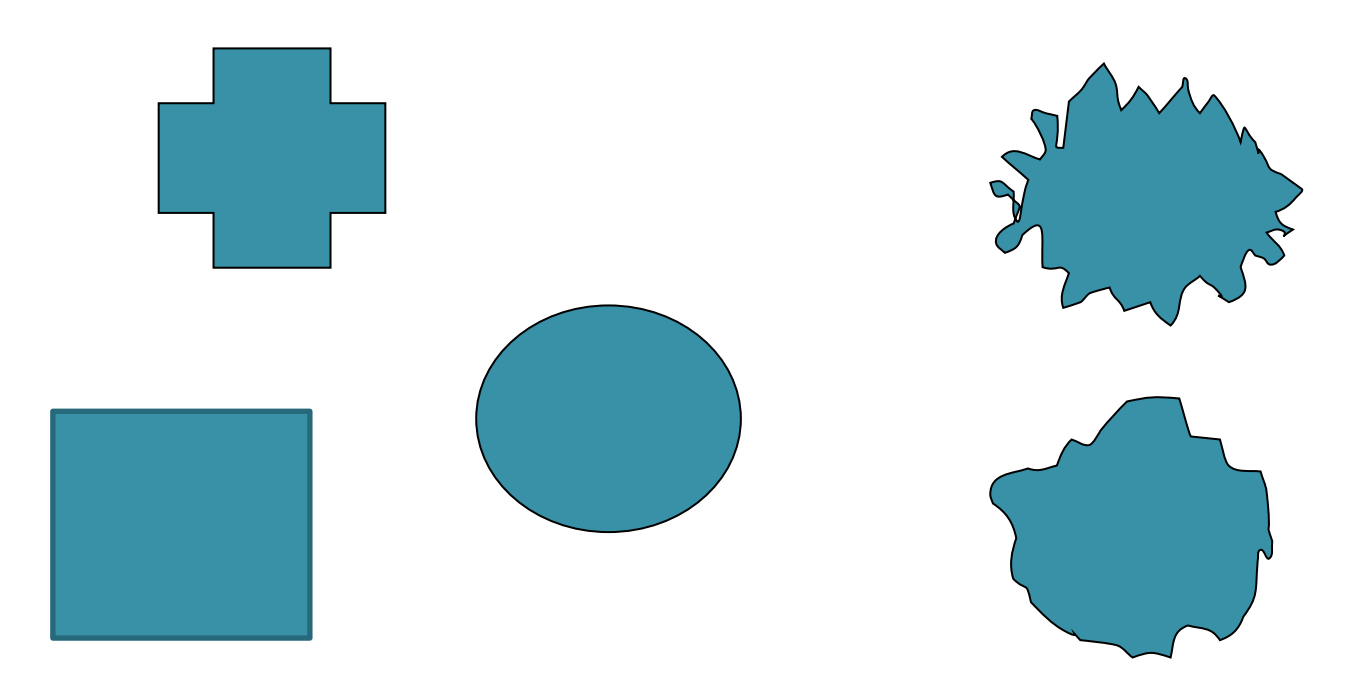

# Heterogeneidade espacial

- a) compacidade
- B) suavidade

## similaridade

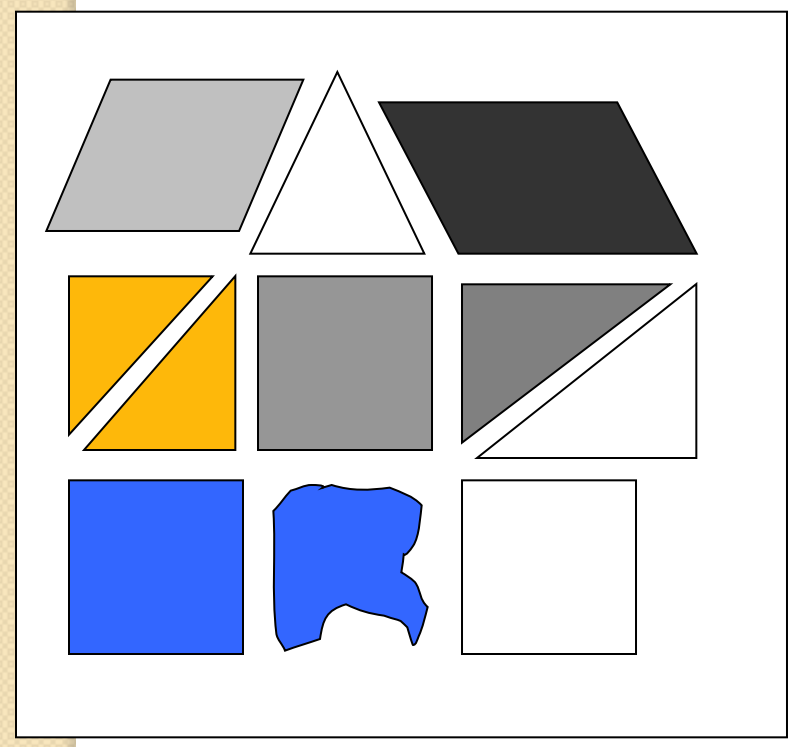

- A cada iteração, a fusão que gera o segmento mais uniforme é escolhida.
- Quais segmentos deveriam ser fundidos para gerar uma imagem mais uniforme em termos:
- A) espectrais?
- B) espectrais e espaciais?
- C) espaciais?

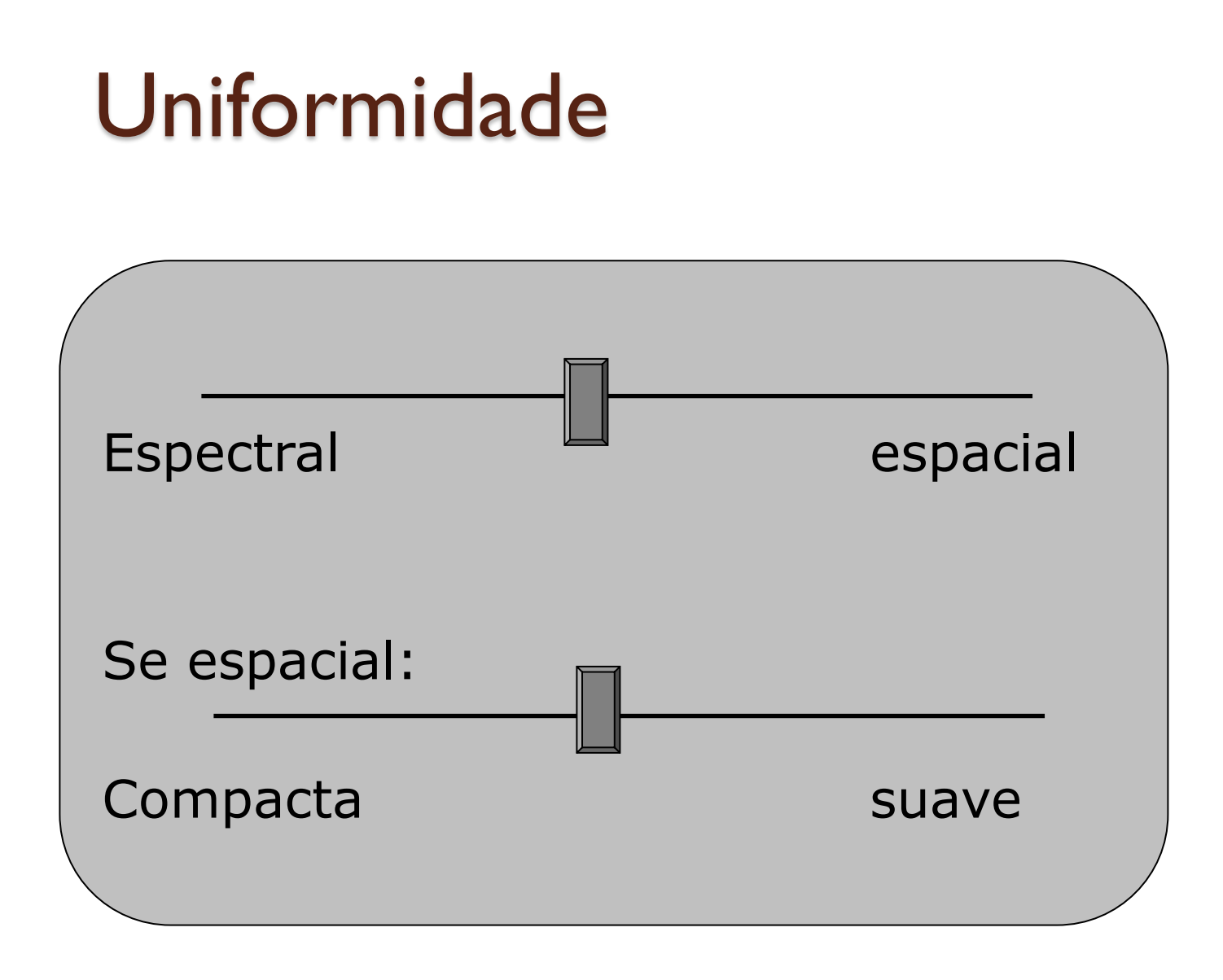

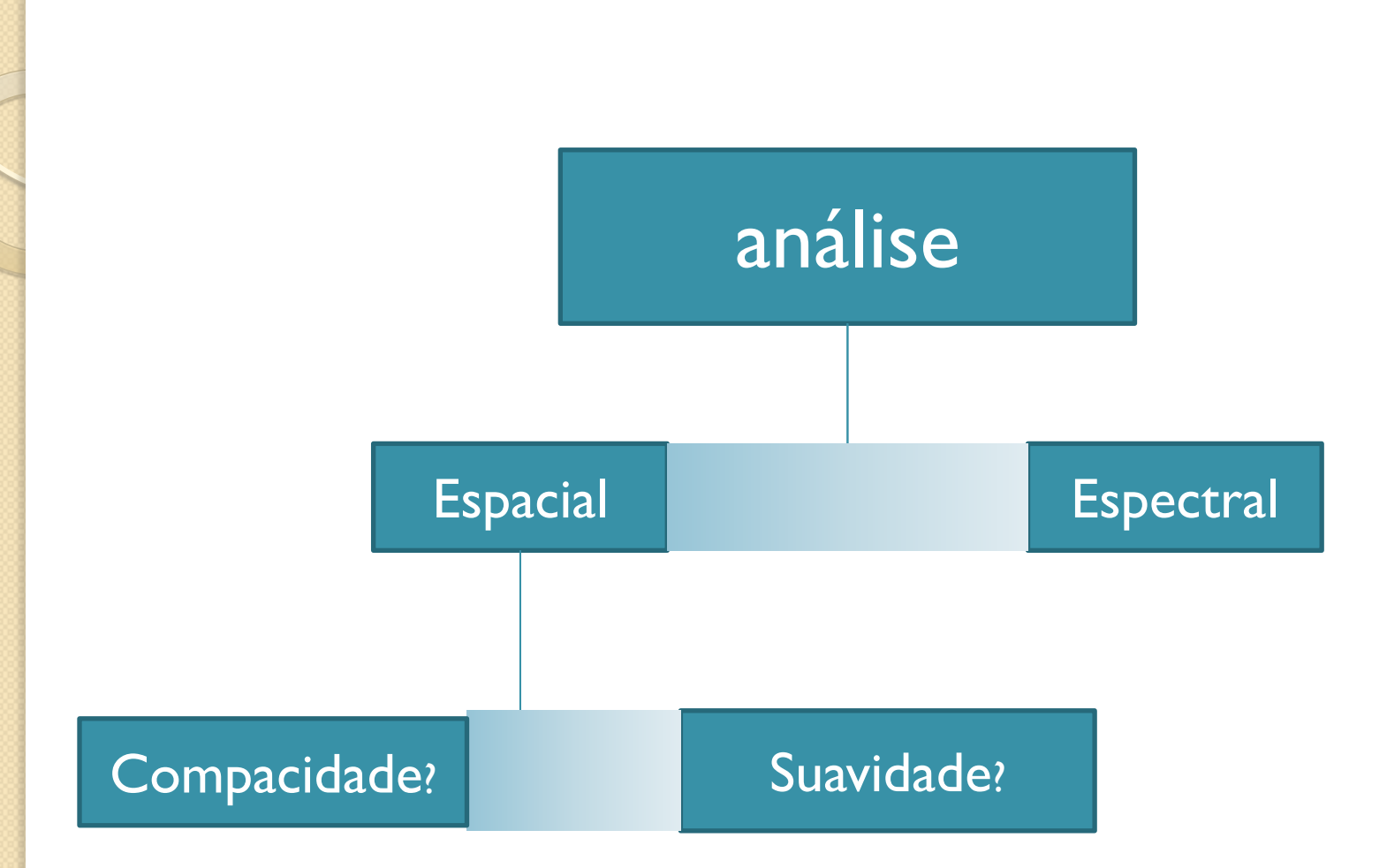

### Segmentação eCognition

O custo de fusão *f* de dois objetos é dado por

sendo *wespectral* um peso para o critério espectral no intervalo de 0 a 1 *hespectral* é a heterogeneidade espectral *hforma* é a heterogeneidade da forma  $f = W_{\text{expected}} \cdot h_{\text{expected}} + (1-p) \cdot h_{\text{forma}}$ 

 Haverá fusão entre os objetos se o custo de fusão for menor que um critério definido como escala

#### Segmentação eCognition

Heterogeneidade da forma:

$$
h_{\text{forma}} = w \cdot h_{\text{compactada}} + (1 - w) \cdot h_{\text{suavidade}}
$$

 sendo *wforma* um peso para o critério de compacidade no intervalo de 0 a 1

### logo

 Espectral  $\bullet$  Espacial  $h_{\text{forma}}$ compacidade  $h$ <sub>forma\_compacidade</sub> =  $L/(N)^{1/2}$ suavidade c c  $h_{\text{espectral}} = \sum w_c \cdot \sigma$ 

 $h_{\text{forma\_suavidade}} = L/b$ 

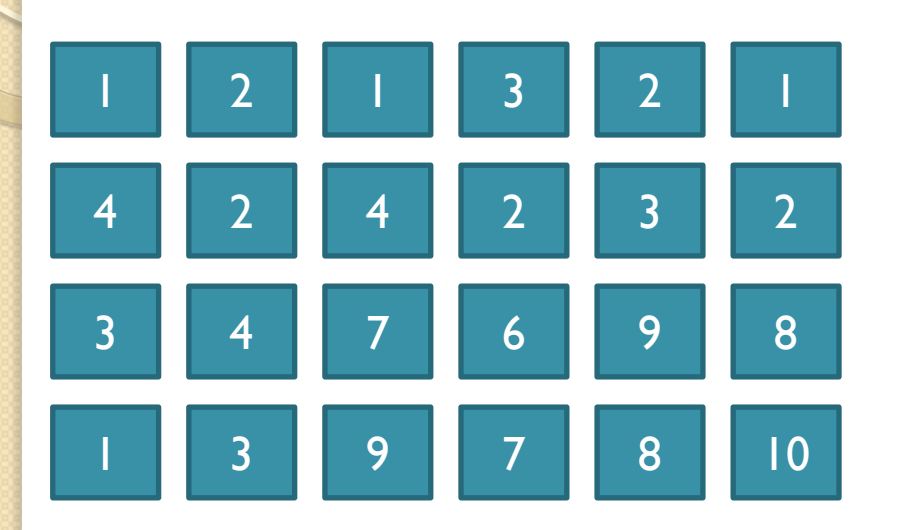

 Quais regiões devem ser combinadas para produzir um grupo mais uniforme, considerando variáveis espaciais e espectrais?

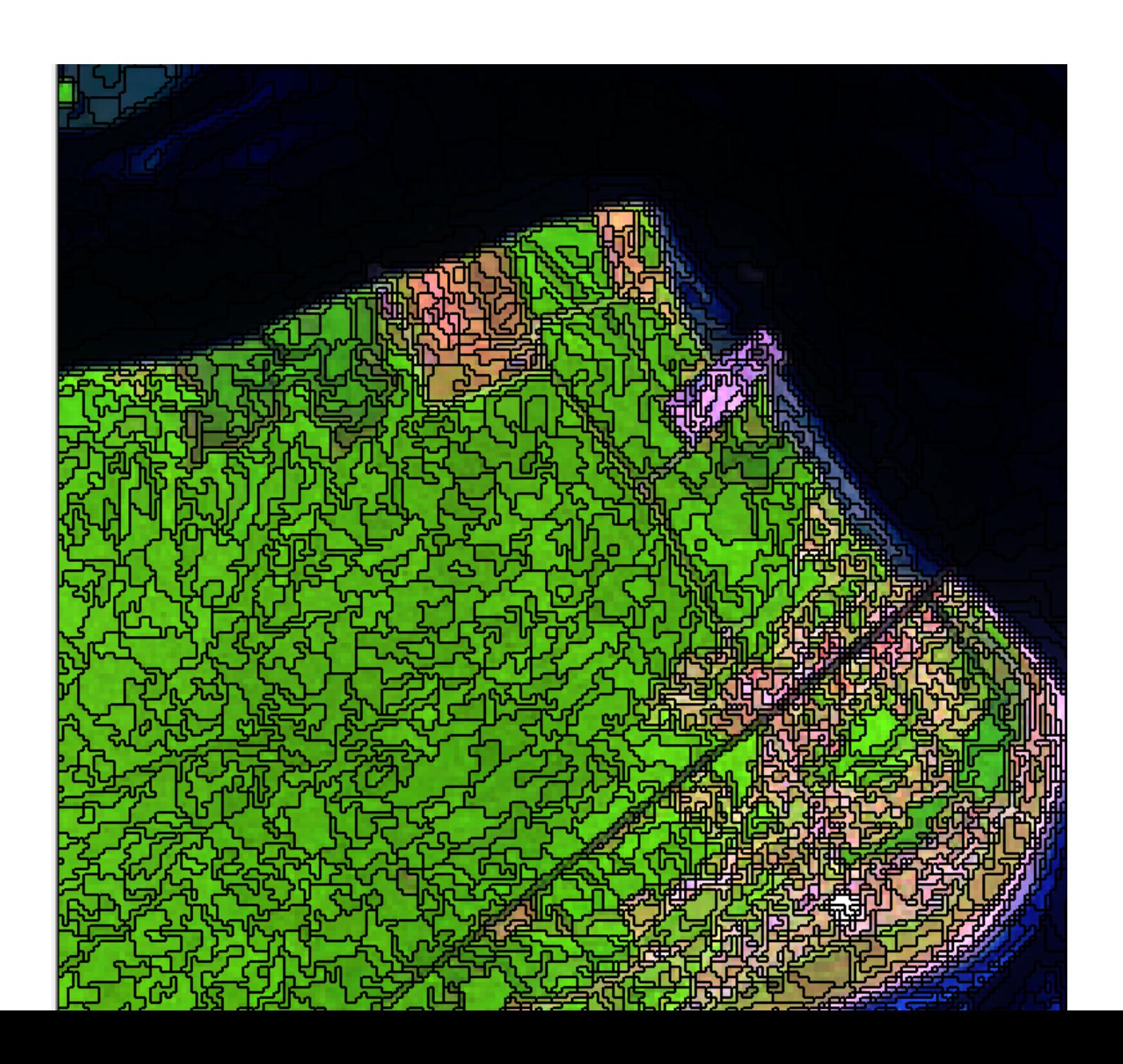

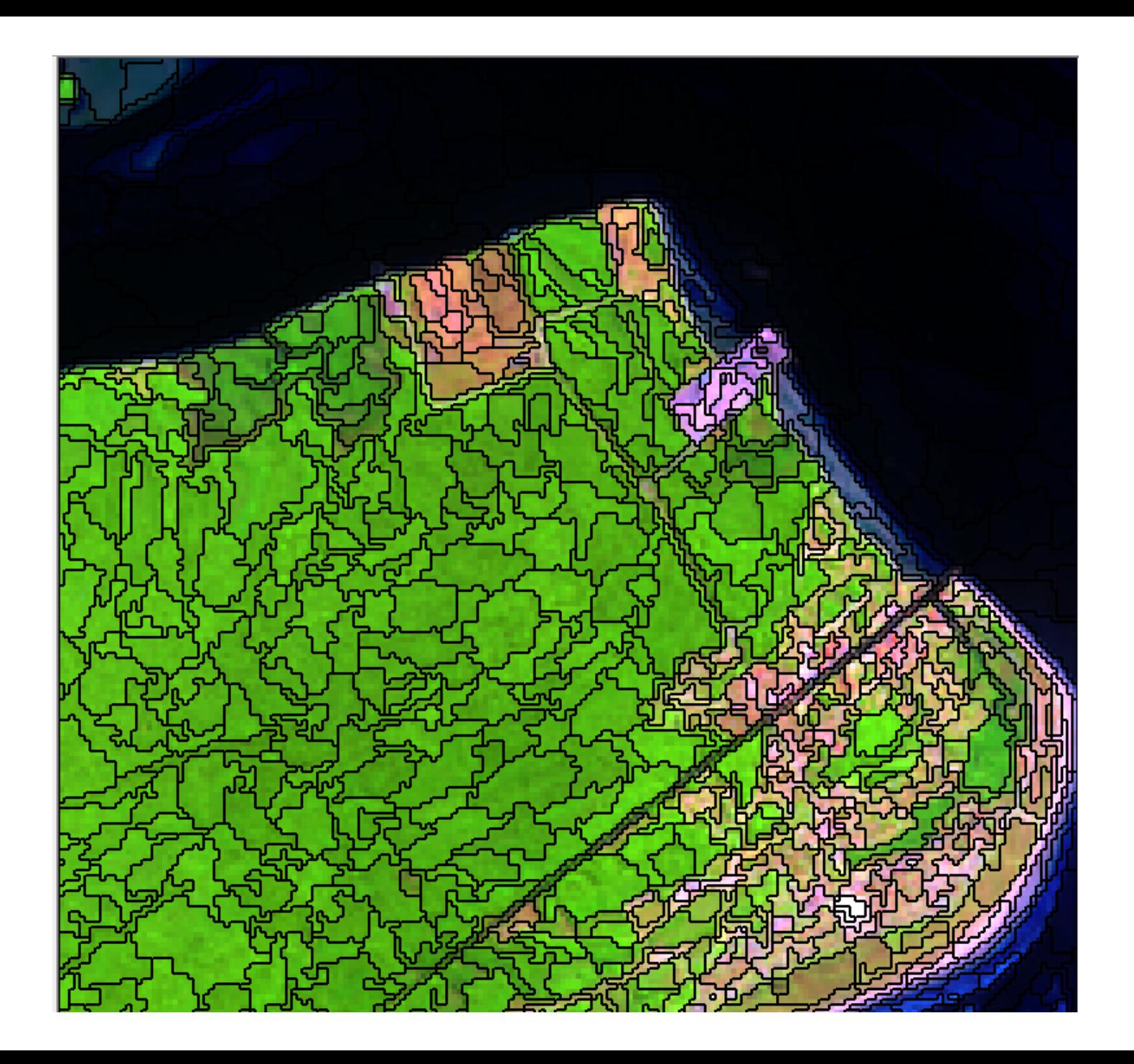

#### (A) FATOR DE FORMA IGUAL A 0,1. (B) FATOR DE FORMA IGUAL A 0,4.

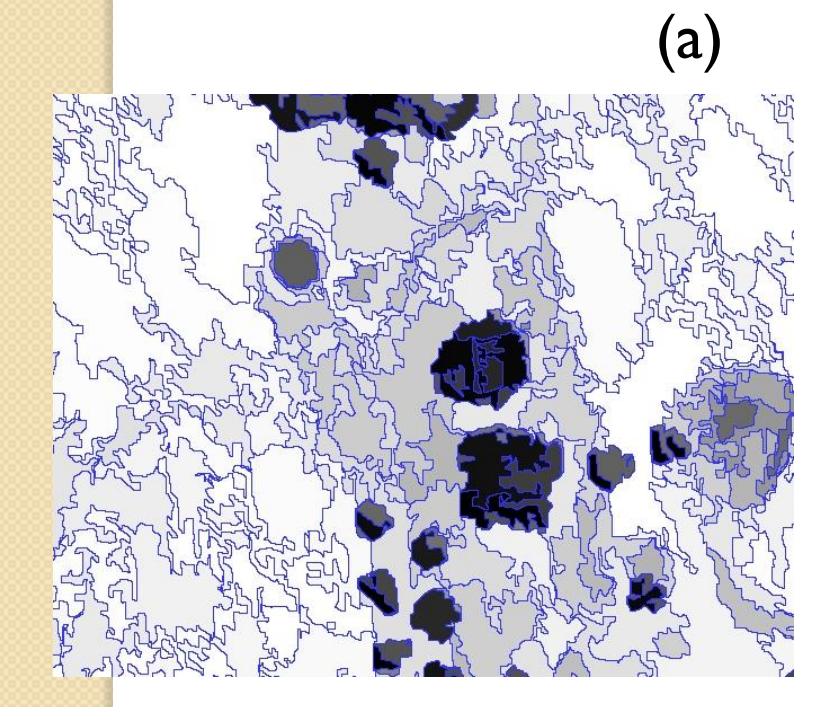

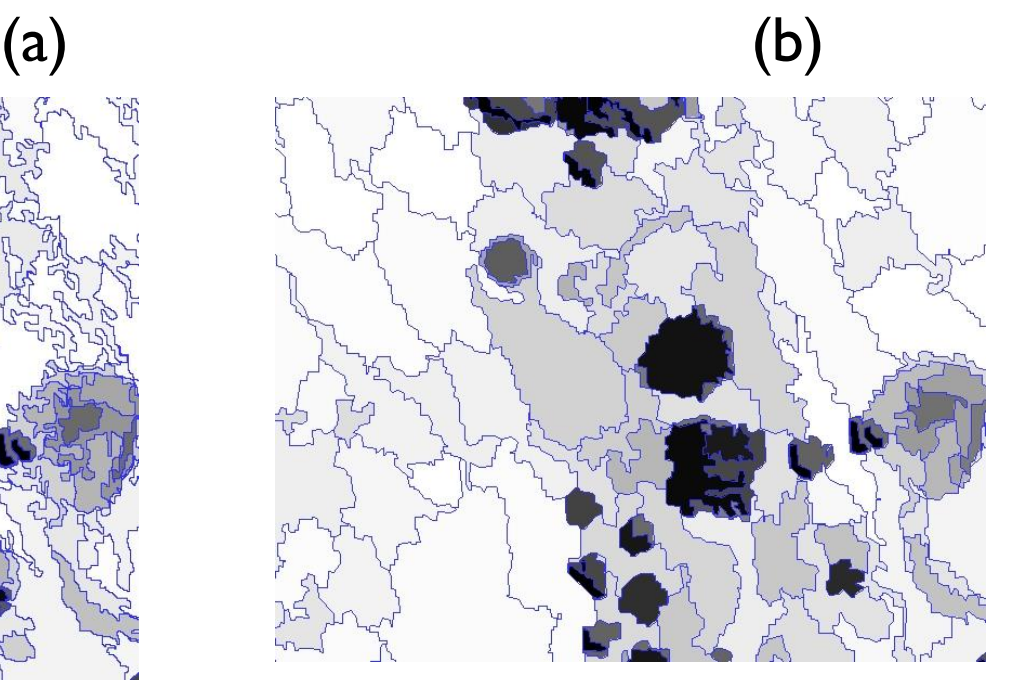

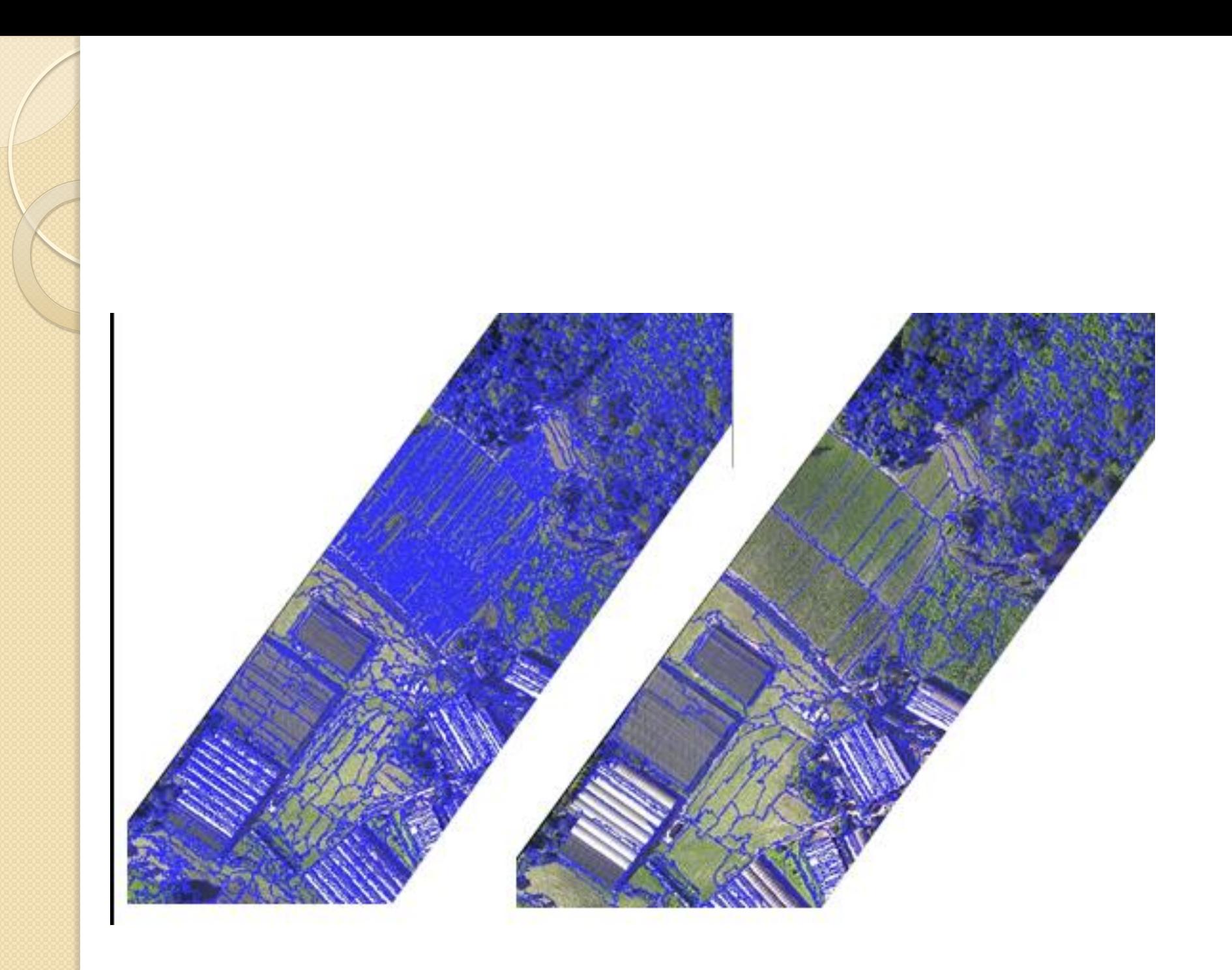

## observação

A grande variedade de imagens, com a correspondente variação das propriedades dos objetos nelas visíveis, torna difícil a obtenção de uma solução geral para todos os problemas de segmentação. Por isso, existe, na atualidade, uma grande variedade de métodos de segmentação desenvolvidos para finalidades específicas.

Trabalhos:

 $\circ$ 

a) elabore um programa de crescimento de regiões para imagens de nível de cinza

b) elabore um programa de binarização;

FIM